**"تصميم بيئتي تعلم إلكرتونية وأثرهما علي تنمية مهارات تنفيذ املالبس اخلارجية والقابلية لالستخدام لدي طالب االقتصاد املنزيل" ) املعتمدون واملستقلون (** 

أ. د / محمد زيدان عبد الحميد أستاذ تكنولوجيا التعليم وعميد كلية التربية النوعية- جامعة المنوفية **أ.م.د / رشا محمد نجيب مبارك أستاذ مساعد الملبس والنسيج بكلية** التربية

منال مسعد عبده محمد عبد الله مدرس مساعد بقسم االقتصاد المنزلي كلية التربية النوعية- جامعة المنوفية

**المستخلص:** 

يهدف البحث الحالي إلي إكساب طالب الفرقة الرابعة شعبة االقتصاد المنزلي بعض المعلومات والمعارف الخاصة بتنفيذ الملابس الخارجية, وأيضا تنمية الأداء المهاري في هذا المجال باستخدام بيئات التعلم اإللكترونية والقابلية الستخدام هذه البيئات لدي الطلاب(المعتمدون– المستقلون), وتكونت عينة البحث من عينة استطلاعية قوامها عشرة طلاب للتأكد من صدق وثبات أدوات البحث, وعينة البحث من مائة وستون طالباً بالفرقة الرابعة شعبة االقتصاد المنزلي بكلية التربية النوعية بجامعة المنوفية.

ولتحقيق أهداف البحث تم استخدام اختبار تحصيلي يطبق قبليا وبعديا لقياس تحصيل الطالب للمعلومات والمفاهيم الخاصة بتنفيذ المالبس الخارجية, بطاقة مالحظة أداء الطالب أثناء قيامهم بتنفيذ المهارات الخاصة بتنفيذ المالبس الخارجية, مقياس تقدير المنتج الملبسي النهائي, مقياس القابلية الستخدام بيئات التعلم اإللكترونية.

وللتحقق من فروض البحث استخدم المنهج التجريبي والمنهج الوصفي ثم إجراء التحليل اإلحصائي , وتوصلت النتائج إلي:

- وجود فروق دالة إحصائياً بين متوسطي درجات الطلاب في التطبيقين " القبلي– البعدي" في االختبار التحصيلي لصالح التطبيق البعدي.
- وجود فروق دالة إحصائياً بين متوسطي درجات الطلاب في التطبيقين " القبلي– البعدي" للمنتج التجريبي في بنود مقياس تقدير المنتج لصالح التقييم البعدي.

 $\lambda$ 

– وجود فروق دالة إحصائياً بين متوسطي درجات الطلاب في التقييم " البعدي" في بنود مقياس القابلية لالستخدام لصالح التقييم البعدي.

# **Abstract:**

The current research aims to provide students of the fourth year, Department of Home Economics, some information and knowledge about the implementation of outer clothing, as well as the development of skill performance in this field using electronic learning environments and the ability to use these environments among students (accredited independent), and the research sample consisted of a pilot sample of ten Students to verify the validity and reliability of the research tools, and the research sample consisted of one hundred and sixty students in the fourth year, Department of Home Economics, Faculty of Specific Education, Menoufia University. Their implementation of the skills related to the implementation of outer clothing, the scale of estimating the final clothing product, the measure of the ability to use electronic learning environments, and to verify the hypotheses of the research, the experimental method and the descriptive approach were used and then the statistical analysis was carried out, and the results concluded that there are statistically significant differences between the average scores of students in the two applications "Al-Qibli" - Post-test in the achievement test in favor of the post-application, and There are statistically significant differences between the mean scores of students in the two applications "pre-post" for the experimental product in the items of the product estimation scale in favor of the post-assessment, and there are statistically significant differences between the mean scores of students in the "post-evaluation" in the items of the usability scale in favor of the post-assessment.

**المقدمة ومشكلة البحث:**

يشهد العالم في القرن الحالي تطورات هائلة وثورة معلوماتية واتصالية كبيرة في كافة المجاالت الحياتية, ومنها مجال التعليم مما يحتم علي المسئولين في العملية التعليمية السعي الدؤوب لتقديم تعليم يواكب ما توصلت إليه المجتمعات المتقدمة من ثورة معلوماتية ووسائل التواصل االجتماعي المتنوعة, وإعادة النظر في أساليب التدريس والتقويم وإتاحة الفرص العديدة لتوظيف التقنيات الحديثة في التعليم والتعلم, واالستفادة منها في رفع مستوي الطالب وإكسابهم العديد من المهارات والقدرات العقلية والقدرات االبتكارية والوجدانية)سامية جودة:2019, 284(.

وأصبحت المنصات التعليمية اإللكترونية مثاالً علي التطور اإللكتروني الذي المس مختلف مجاالت الحياة السيما مجال التعليم, وأصبحت معظم الخدمات التي يتم تقديمها مرتبطة بالجوانب اإللكترونية ولها تأثير فعال في تنمية مهارات التعلم الذاتي)زينب بن سيف, ٢٠١٨:٢).

ويعرف **)**محمد الدوسري:2016, 4(المنصات التعليمية بأنها إحدى أدوات التكنولوجيا الحديثة التي يمكن استخدامها في العديد من مجاالت العملية التعليمية بهدف تسهيل عملية التعليم في ظل ما توفره من خصائص وميزات تساعد في هذا المجال.

وبناءً عليه أصبح لزاما علينا كمجتمع توظيف التقنيات الحديثة في العملية التعليمية, ومن أهم شبكات التواصل الاجتماعي التعليمي المنصة التعليمية (Easy Class, Schoology)

وتعتبرClass Easy من المنصات المستخدمة لخدمة العملية التعليمية ومستخدميها من معلمين أومتعلمين وتمتاز بأنها منصة آمنه مجانية لها خصوصية وسهلة االستعمال ال تتضمن روابط إعالنية داعمةللغة العربية وتوفر منتديات للنقاش وإنشاء مجموعات والمشاركة بالملفات والتعليق والربط والتواصل وتقديم اختبارات إلكترونية وتصحيحها وتقديم تغذية راجعة للمتعلم وإنشاء فصول افتراضية وإدارتها وتكوين مكتبة إلكترونية تضم محتوي رقمي يسهل للمتعلم الوصول له والاستفادة منه(منيرة المالك, ٢٠١٩. ٦٩٩).

كما تعد منصة Schoology أوسع من مجرد نظام إلدارة التعلم اإللكتروني, فهي بيئة تعلم افتراضية متكاملة تقدم خدمات تعلمية وتعليمية تفوق نظام إدارة التعلم اإللكتروني)يسري السيد, ٢٠١٦: ٢٢١).

٤

وتحتاج مقررات تنفيذ الملابس إلى استخدام طرق علمية وتكنولوجية حديثة في تدريسها لما تحتويه من معارف ومعلومات ومهارات البد علي الطالب أن يكتسبها ويتقنها للحصول علي .ً منتجات ملبسيه جيدة الصنع تضاهي المنتجات العالمية وتساعد في التطور االقتصادي أيضا

حيث تتطلب صناعة المالبس خريجين ذو كفاءة عالية قادرين علي العمل في المصانع ومواكبة التطور التكنولوجي بها, ويبدأ االهتمام بالخريج وهو طالب حيث يتم تزويده بالمعارف والمهارات التي تساعده علي النجاح والتقدم في مجال تخصصه.

لذلك يحاول البحث الحالي تنمية المعارف والمهارات الخاصة بتنفيذ المالبس الخارجية لدي طالب كلية التربية النوعية قسم االقتصاد المنزلي جامعة المنوفية باستخدام بيئات التعلم اإللكترونية.

**وتتحدد مشكلة البحث في التساؤالت التالية:**

- -1 ما فعالية استخدام بيئات التعلم اإللكترونية علي تحصيل المعلومات والمعارف الخاصة بتنفيذ المالبس الخارجية لدي طالب الفرقة الرابعة قسم االقتصاد المنزلي.
- -2 ما فعالية استخدام بيئات التعلم اإللكترونية علي تنمية المهارات الخاصة بتنفيذ المالبس الخارجية لدي طلاب الفرقة الرابعة قسم الاقتصاد المنزلي.
- **-3** ما فعالية تحقيق التعلم من خالل بيئتي التعلم اإللكترونية لدرجة القابلية نحو استخدامها في التعليم لدي طالب االقتصاد المنزلي**.**
- **-4** ما أثر اختالف األسلوب المعرفي)االستقالل- االعتماد( بصرف النظر عن نوع بيئة التعلم اإللكترونية المستخدمة علي تنمية مهارات ت نفيذ المالبس الخارجية**.**

**أهداف البحث:**

- **يهدف البحث الحالي إلي:**
- **-1** تنميةالمعلومات والمعارف الخاصة بتنفيذ المالبس الخارجية لدي طالب الفرقة الرابعة قسم االقتصاد المنزلي باستخدامبيئات التعلم اإللكترونية**.**
- **-2** تنميةالمهارات الخاصة بتنفيذ المالبس الخارجية لدي طالب الفرقة الرابعة قسم االقتصاد المنزليباستخدام بيئات التعلم اإللكترونية**.**
- **-3** تحديد قائمة بمعايير القابلية الستخدام بيئتي التعلم االلكترونية في مقرر المالبس الخارجية لدي طالب االقتصاد المنزلي **.**

**-4** الكشف عن أثر التفاعل بين بيئتي التعلم اإللكترونية واألسلوب المعرفي)االستقالل - الاعتماد) علي معارف ومهارات طلاب الاقتصاد المنزلي فيما يرتبط بتنفيذ الملابس الخارجية**.** 

# **أهمية البحث:**

- **ترجع أهمية البحث الحالي إلي ما يلي:**
- ً لالتجاهات التربوية الحديثة التي تؤكد على االهتمام بالبحوث التطويرية في **-1** يعد انعكاسا مجال تصميم البيئات التعليمية اإللكترونية.
- **-2** تنظيم محتوي مقرر المالبس الخارجية وفق بيئات التعلم كاست ارتيجية حديثة لالسترشاد بها في إعداد المقررات المختلفة.
- -3 تسهم في حل بعض مشكالت التعليم الجامعي مثل ازدياد أعداد الطلبة وذلك تطبيق هذا النظام خاصة أنه يمكن استخدامه من خلال الهاتف النقال المتوافر غالبا مع جميع الطلاب ومن ثم يوفر مرونة في التعليم ويمكن التغلب علي عنصري الزمان والمكان.
- -4 توجيه أنظار المهتمين بالعملية التعليمية إلي أهمية األساليب المعرفية وأثرها علي تنمية معارف ومهارات المتعلمين.

# **فروض البحث:**

- ١– لا توجد فروق دالة إحصائياً بين متوسطات درجات الطلاب بالمجموعة التجريبية "1" والمجموعة التجريبية " 2" والمجموعة التجريبية "3" والمجموعة التجريبية " 4" في التطبيق القبلي لالختبار التحصيلي ومقياس تقدير المنتج النهائي.
- ٢– توجد فروق دالة إحصائياً بين متوسطي درجات الطلاب بالمجموعة التجريبية "١" والمجموعة التجر يبية "2" والمجموعة التجريبية "3" والمجموعة التجريبية " 4" في التطبيق القبلي والبعدي لالختبار التحصيلي و مقياس تقدير المنتج النهائي.
- ٣– توجد فروق دالة إحصائياً بين متوسطي درجات الطلاب بالمجموعة التجريبية " ١" والمجموعة التجريبية " 2" والمجموعة التجريبية " 3" والمجموعة التجريبية " 4"في التطبيق القبلي والبعدي لالختبار التحصيلي لصالح التطبيق البعدي.

٤ – توجد فروق دالة إحصائياً بين متوسطات درجات الطلاب بالمجموعة التجريبية " ١" والمجموعة التجريبية "٢" والمجموعة التجريبية "٣" والمجموعة التجريبية "٤" في االختبار التحصيلي البعدي 0– توجد فروق دالة إحصائياً بين متوسطي درجات الطلاب بالمجموعة التجريبية "١" والمجموعة التجريبية " 2" والمجموعة التجريبية " 3" والمجموعة التجريبية " 4"في التطبيق القبلي والبعدي لمقياس تقدير المنتج النهائي لصالح التطبيق البعدي ٦– توجد فروق دالة إحصائياً بين متوسطات درجات الطلاب بالمجموعة التجريبية " ١" والمجموعة التجريبية "٢" والمجموعة التجريبية "٣" والمجموعة التجريبية "٤" في مقياس تقدير المنتج النهائي البعدي -7 آراء الطالب نحو استخدام بيئة التعلم اإللكتروني إيجابية . **حدود البحث يلتزم البحث الحالي بالحدود التالية :**  -1 **الحدود الموضوعية:** تتمثل في منصتي التعلم) Class Easy/Schology) . **-2 الحدود البشرية** : عينة طالب الفرقة الرابعة من قسم االقتصاد المنزلي كلية التربية النوعية جامعة المنوفية, وقوامها 160 طالب وطالبة, وقد تم تقسيمهم إلي أربع مجموعات تجريبية كل مجموعة قوامها(٤٠) طالب طبقاً لمنصتي التعلم (Easy Class/Schology) والأسلوب المعرفي(مستقل/ معتمد). **-3الحدود المكانية** : معمل المالبس بقسم االقتصاد المنزلي كلية التربية النوعية-جامعة المنوفية. **-4الحدود الزمنية:** الفصل الدراسي الثاني للعام الجامعي2021م2022/م. **منهج البحث: اعتمد البحث الحال ي:**  -1 **المنهج الوصفي التحليلي:** وذلك من خالل االطالع علي الدراسات والبحوث السابقة العربية والأجنبية لمعايير تصميم بيئات التعلم, وكذلك إعداد قائمة معايير قابلية الاستخدام لبيئة التعلم اإللكترونية.

- -2 **المنهج التطويري المنظومي:** من خالل استخدام أحد نماذج تصميم بيئات ا لتعلم لتصميم المحتوي اإللكتروني داخل بيئة التعلم اإللكترونية .
- -1 **المنهج التجريبي** : معرفة وقياس فعالية اختالف منصتي التعلم واختالف األسلوب المعرفي على الجوانب الأدائية لمهارات نتفيذ الملابس الخارجية والقابلية للاستخدام لدي طلاب االقتصاد المنزلي, وذلك من خالل إجراء تجربة البحث.

**أدوات البحث:**

- اختبار تحصيلي لقياس الجانب المعرفي لمهارات تنفيذ المالبس الخارجية لدى طالب االقتصاد المنزلي.
- بطاقة مالحظة أداء الطالب أثناء قيامهم بتنفيذ المهارات الخاصة بتنفيذ المالبس الخارجية لدى طالب االقتصاد المنزلي.
	- مقياس القابلية لالستخدام .
	- مقياس تقدير المنتج الملبسي.
		- مقياس الأسلوب المعرفي .
			- **متغيرات البحث:**
		- **يتضمن البحث المتغيرات التالية:** 
			- **-1 المتغير المستقل:**
	- **-** بيئتي التعلم اإللكترونية) Class Easy/Schology).
		- **-2 المتغير التابع:**

**تضمن البحث المتغيرات التابعة التالية:** 

- الجانب المعرفي لمهارات تنفيذ المالبس الخارجية لدى طالب االقتصاد المنزلي. - الجانب األدائي لمهارات تنفيذ المالبس الخارجية لدى طالب االقتصاد المنزلي. - القابلية لالستخدام.
	- **-3المتغير التصنيفي:**  -األسلوب المعرفي)االستقالل واالعتماد(

**مصطلحات البحث:**

**-1بيئة التعلم اإللكترونية environment Learning-E**

- تلك البيئة المعبرة عن المرحلة الثانية لتطور الويب التي أتاحت للمستخدمين سهولة إنشاء وتحميل ومشاركة المحتوي مع اآلخرين عبر اإلنترنت) ,2016,5Thalheimer). **\*المنصة التعليمية)**Class Easy**):** 

هو نظام إلدارة التعلم يسمح للمعلمين بإنشاء فصول إلكترونية تمكن من تخزين الدروس علي شبكة اإلنترنت وإدارة النقاشات الصفية وإعطاء الواجبات ومراقبة مواعيد التسليم وتقييم النتائج وتزويد المتعلم بالمالحظات في موقع واحد ومجاني ومعرب بالكامل مع واجهة مستخدم سهل االستخدام وتتيح تبادل الخبرات بين المعلمين عبر منصة آمنة وسهلة ومريحة)وفاء الربيعان:2017, 190(.

**\*المنصة التعليمية)**Schology**):** 

بيئة إلدارة نشاطات التعليم والتعلم اإللكتروني من حيث محتوي المقرر وإمكانية التفاعل مع عضو هيئة التدريس والأقران والمحتوي الإلكتروني, وإعداد التدريبات والتمارين والاختبارات وتخزينها وتيسير عمليات التسجيل ومتابعة دخول الطلبة للدراسة ونشاطاتهم ونتائج اختباراتهم مع إصدار تقارير عن ذلك, وأدوات للتواصل كالبريد والمنتديات والربط بأدوات الويب0,2**)**يسري السيد, ٢٠١٦: ٢٢١).

# **-2تنمية Development**

عملية تحدث نتيجة تفاعل مجموعة من العوامل والمدخالت المتعددة من أجل الوصول إلي تحقيق تأثيرات في حياة االنسان في سياقه المجتمعي**)**محمود المساد, :2001 77(. **-3المهارة Skill** 

هي قدرة الفرد علي أداء أنواع من المهام العلمية بكفاءة عالية بحيث يقوم الفرد بالمهمة بسرعة ودقة إتقان مع اقتصاد في الوقت والجهد(فتحية اللولو, 10 · 10).

# **-4الملبس الخارجية clothes Outer**

تطلق كلمة المالبس الخارجية علي كل ما يرتديه الفرد من الكساء ومكمالته خارج المنزل, ويمكن أن تكون خاماته الأساسية من الألياف الطبيعية أو الصناعية أو المخلوطة, وهي تلك األردية التي ترتدي خارج المنزل, وفي المناسبات المختلفة طوال ساعات النهار والليل علي مدار السنة(مشاعل الهديب, ٢٠١٨: ٢٢).

**-5القابلية للستخدام Usability**

المدي الذي يستخدم فيه نظام أو منتج أو خدمة من قبل مستخدمين محدودين لتحقيق أهداف محددة بشكل فعال, وبكفاءة عالية ورضا من المستخدمين وضمن سياق محدد من االستخدام**)**هديل مصط في:2017, 8(.

# **اإلطار النظري للبحث**

**يتضمن هذا الجانب ما يلي:** 

## **بيئات التعلم اإللكترونية**

تمثل بيئة التعلم اإللكتروني نوعا من الفرص التي تسمح للمستخدم التحكم في عرض المحتوي, فمن خاللها يستطيع المعلم محاكاة الظواهر التي ال يمكن محاكاتها علي أرض الواقع كالظواهر الطبيعية والصناعية, نظرا لاحتياجها لوقت وجهد ومال لهذا تعد هذه البيئات أكثر فاعلية وأكثر كفاءة في تناولها لهذه الظواهر فهي أسلوب تربوي يستخدم أجهزة الكمبيوتر والأجهزة التدريبية التفاعلية(حمود الحسنى, ٢٠١٩: ١٠٨). **خصائص بيئات التعلم اإللكترونية:** 

يري )410 .p2014, ,Abaidoo& Arkorful )بأن بيئات التعلم اإللكتروني تتميز بالقابلية للوصول, الجودة الشاملة, المرونة, القابلية للتوسع, ومراعاة الفروق الفردية, وإتاحة فرص التفاعالت التعليمية والعالقات الشخصية بين المتعلمين, وتقليل التكاليف الكلية, تقليل الوقت وتسريع التعلم , وتنمية المهارات التكنولوجية ومهارات التعلم مدي الحياة: وهي المهارات المطلوبة للقرن الحادي والعشرين.

## **منصات التعلم اإللكترونية:**

تعد منصات التعلم الإلكترونية مصدراً من المصادر التعليمية الحديثة القائمة على الوبب, وتشمل علي مواد تعليمية, ومحاضرات صوتية , ومواد مرئية , واختبارات, وتنتجها جامعات ومؤسسات ذات سمعة, وتسمح بالمشاركة والتفاعل مع المحتوى(عبدالعزيز عبدالحميد, ٢٠١٥:  $.$ (180

فهي منظومة برمجية تعليمية تفاعلية متكاملة متعددة المصادر علي شبكة اإلنترنت لتقديم المقررات الدراسية, والبرامج التعليمية, والأنشطة التربوبة, ومصادر التعلم الإلكترونية للمتعلمين في أى وقت وفي أى مكان بشكل متزامن وغير متزامن, باستخدام أدوات تكنولوجيا التعليم والمعلومات والاتصالات التفاعلية, بصورة تمكن المعلم من تقويم المتعلم(بشاير الرندي, ٢٠١٩:  $.$ (٦٥

**أنواع منصات التعلم اإللكترونية:**  تعد منصات التعلم اإللكتروني هي الحيز الفضائي واالجتماعي والنفسي الذي يحدث فيه التعلم وقد شهدت هذه المنصات تطورا مذهلا, واتساعا كبيرا, إقبالا شديدا, فقد تعددت وتنوعت وتباينت**, وفيما يلي عرض أمثلة لهذه المنصات التعليمية:**  -1 المنصة التعليمية إدمودو " Edmodo -2 المن صة التعليمية أكادوكس "Acadox -3 المنصة التعليمية سكولوجي"Schoology -4 المنصة التعليمية خان أكاديمي" Academy Khan" -5 المنصة التعليمية ايدكس" EDX -6 المنصة التعليمية إيزي كالس "Class Easy " -7 المنصة التعليمية إيدونو"Edunao

-8 المنصة التعليمية جوجل كالس روم "Classroom Google"

**مفهوم المنصة التعليمية)**Class Easy**):** 

أحد أنظمة إدارة التعلم التي تتيح للطالب الوصول إلي المقررات الدراسية بسهولة والقدرة علي متابعة الدراسة عن بعد وحل الواجبات والدخول في مناقشات مرتبطة بالمادة الدراسية وكذلك االطالع علي مكتبة المنصة والحصول علي جميع الملفات التي تسهل عملية التعلم مما يساعد الطالب علي االندماج بشكل أفضل في العملية التعليمية كما يسهل إدارة المعلومات والمعارف التي تحصل عليها بشكل جيد)نرمين الحلو, :2020 120(. **الخدمات التي تقدمها المنصة التعليمية)** Class Easy**):** 

تقدم المنصة التعليمية مجموعة من الخدمات التي يمكن االستفادة منها في التعليم, أو غيره من المجالات كما توضحها (منيرة المالك, ٢٠١٩: ٧٠١) وتتمثل في إمكانية إنشاء ملفات شخصية, توفير مكتبة رقمية, إنشاء مجموعات, تحرير أو حذف المشاركات, إعداد المجلدات, إنشاء الاختبارات وتصحيحها أليا.

## **مفهوم المنصة التعليمية)**Schoology**):**

نظام إدارة التعلم )LMS )والشبكة االجتماعية التي تسهل إنشاء ومشاركة المحتوي األكاديمي ومصممة لتمكين المعلمين من نشر الواجبات واالمتحانات والروابط إلي مواد إضافية أو متطورة مثل إجراء الدورات عبر اإلنترنت وإضافة المناقشات كما يربط الطالب واآلباء

11

بالمعلمين وموارد التعلم في أي وقت وفي أي مكان في بيئة آمنة ومأمونة علي اإلنترنت),2010Moran).

**مميزات نظام إدارة التعلم"** Schoology**":** 

أوضحت)هنادي محمد عبدالسميع, 2019 : 380( المميزات بأنها تساعد المعلم والطالب علي تبادل إرسال الرسائل الخاصة فيما بينهم من خالل أداة الرسائل, كما تساعد المعلم من إعداد وتجهيز تكليفات الطلاب في أوقات معينة ومحددة وبتم إبلاغ الطلاب بذلك, باإلضافة إلي أنها تساعد أولياء األمور من معرفة المستوي التحصيلي ألبنائهم, وتعمل علي توفير التقويم لتسجيل المواعيد المهمة وتذكير الطال ب بها.

**و**تعد القابلية لالستخدام من الشروط الجوهرية الستخدام منصات التعلم اإللكترونية حيث إن الوضوح والبساطة والتركيز علي موضوعات التعلم من الخصائص الضرورية المرتبطة بأي نظام, وتعبر القابلية لالستخدام إلي قدرة المستخدم علي الوصول إلي المادة العلمية بسهولة ومدي إشباع احتياجاته التعليمية من خالل تعلمه عبر منصات التعلم اإللكترونية)والء مرسي,  $(7 \wedge ? \wedge ? \wedge ?)$ 

ونظراً لأهمية تقنيات الملابس الخارجية للطلاب فقد تم عرض المحتوي من خلال بيئات التعلم اإللكترونية, حيث تقوم علي قياس المهارات العملية التي يكتسبها الطالب خالل فترة الدراسة وليس القدرة علي الحفظ فقط.

لذا يتطلب مجال الملابس الخارجية استخدام نظام تعليمي مرنا ومستمرا يقدم للطلاب من أجل تطوير مهاراتهم التقنية وبساعدهم على التفكير والإبداع, إذ لم تعد الطرق والأساليب التقليدية قادرة علي إضافة الجديد للمحتوي التعليمي المقدم للطالب وخاصة ونحن نعيش اليوم عصر المعلومات حيث الثراء المعرفي مما أدي لتطبيق أليات تعليمية مساندة تسهم في بناء الطالب ليمتلك مهارات وقدرات عالية.

## **الملبس الخارجية:**

أصبحت الأزباء مظهر من مظاهر الحضارة والثقافة لمعظم دول العالم, كما أنها أصبحت إحدى العالمات المؤثرة والتي تعطي انطباع حقيقي عن شخصية الفرد وأهم ما يميز المالبس في القرن العشرين, البساطة في خطوط التصميم والبعد عن الكلف الكثيرة والزينة المبالغ فيها(سعدية الحداد,٢٠٠٦: ٥).

وتعتبر المالبس وسيلة هامة لكل ما يقوم به االنسان في حياته العامة فالبد ان تكون المالبس مقبولة من االخرين ، فالناس ميالون للجمال بطبعهم**, و**تطورت المالبس الخارجية للسيدات خالل القرن العشرين بشكل كبير حيث اتجهت المالبس بشكل عام من التكلف الي البساطة بشكل تدريجي حتي وصلت الي ما نحن عليه االن من حرية وبساطة و تعدد في التصميمات و الخامات المستعملة بما يتناسب مع متطلبات العصر من سرعة و حركة مستمرة ألداء العمل**.** 

**و**تتعدد أنواع المالبس الخارجية النسائية حيث أن هناك مجموعة من العوامل تتداخل وتشترك معا لتساهم في عملية تحديد نوع وطبيعة الملبس الذي يختاره أو يرتديه الفرد.

# **ونذكر من هذه األنواع ما يلي:**

- -1 البلوزةBlouse.
	- -2 الجونلةSkirt.
- -3 البنطلونTrousers.
- $Jacket$  and Wiser Coater الجاكيت والمعطف.
	- -5 الفستانDress.

لذا أصبحت هناك ضرورة تحتم استخدام هذه الوسائل الحديثة في التعليم والتعلم, واتباع أسلوب يختلف عن الأسلوب المتبع حاليا في تعلم (تتفيذ الملابس) والاتجاه لألساليب الحديثة في التعلم باستخدام التعلم اإللكتروني ودراسة فاعليته بما يتميز به من خصائص ليحسن من العملية التعليمية , وحتي يصل الطالب إلي مستوي من التحصيل واألداء المهارى ال يصل إليه في القاعات الدراسية التقليدية وذلك بتوفير تعلم فردي يمكن الطالب من الوصول إلي مستوي اإلتقان المطلوب . **الدراسة التجريبية** 

**أوال:ً خطوات إعداد برنامج الد ارسة الحالية:**

**المرحلة االولى : مرحلة التحليل** phase Analysis

تعتبر هذه المرحلة هي نقطة البداية في عملية التصميم التعليمي , وتتضمن اإلجراءات التالية :

**-1 تحديد الغرض العام من البحث :** 

يتمثل الغرض العام في معرفة أثر التفاعل بين بيئتي التتعلم اإللكترونيتة واألستلوب المعرفتي ( مستقل – معتمد ) على معارف ومهارات طلاب الاقتصاد المنزلي فيما يرتبط بتنفيذ الملابس الخارجية بقسم االقتصاد المنزلي بكلية التربية النوعية – جامعة المنوفية . **-2 تحليل المشكلة التعليمية :** 

تتضمن هذه الخطوة تحديد مشكلة البحث , والتي تكمن في عدم م ارعاة الفروق الفردية بين المتعلمين مما ينعكس على مستوى التحصيل المعرفي والمهارى لمهارات تنفيذ الملابس الخارجية , كما وجدت الباحثة صعوبة في تدريس المقرر بالطرق التقليدية حيث أن لكل متعلم أسلوبه المفضل في التعلم داخل بيئات التعلم االلكترونية , ولذا ظهرت الحاجة لتدريس مقرر المالبس الخارجية وفق التقنيات الحديثة التي ظهرت في الوسط التعليمي**. -3 تحليل المهارات التعليمية :** 

يستهدف هذا الإجراء تحديد المهارات الأساسية و المهارات الفرعية والخطوات الأدائية لكل مهارة فرعية ووصفها وفق الأهداف التعليمية المراد تحقيقها, وتم تقسيم المهارات كالتالي: **أوال**:**ً** قياسات الجسم واألسلوب المتبع في أخذها وكيفية استخراجها من جدول القياسات. **ثانيا**: مهارة رسم الباترون األساسي )نموذج ألدريتش(. **ً ثالثا**: مهارة رسم باترون الكم التركيب. **ً اربعا**: تنفيذ تصميمات متنوعة لألكمام. **ً** )الكم الطويل, الكم القصير, كم بكشكشة من أعلي, كم بكشكشة من أعلي ومن أسفل وإسورة( **خامسا**: تنفيذ تصميمات متنوعة للبلوزة الحريمي والفستان. **ً** )بلوزة بكول إسبور وكم طويل بأسورة, نموذج فستان بقصة برنسيس من اإلبط وحتي بنسة الوسط وكول بيبيه ونصف كم بقالبه( **سادسا**: مهارة رسم وتنفيذ األكوال. **ً** )الكول شال, الكول تايور, الكول بيبيه, الكول إسبور( **سابعا**: رسم النموذج األساسي للجونلة. **ً ثامنا** : تنفيذ تصميمات متنوعة للجونلة **ً -4 الكشف عن الفئة المستهدفة ) العينة(:**  قامت الباحثة بالعديد من الإجراءات من أجل الكشف عن الطلاب ذو الأسلوب المعرفي (

مستقل / معتمد ) حيث قامت الباحثة بفحص عدد (٢٠٠) طالب بالفرقة الرابعة قسم الاقتصاد

المنزلي كلية التربية النوعية – جامعة المنوفية في العام الدراسي )2022-2021( وقد تم تطبيق أدوات الكشف علي جميع الطالب, وتم اختيار عينة البحث بناء علي نتائج المقياس المستخدم ليشمل 160 طالب.

**-5 تحليل خصائص المتعلمين المستهدفين:** 

يهدف تحليل خصائص المتعلمين إلي التعرف علي أهم الخصائص المتوفرة لدي الفئة المستهدفة ,فالمتعلم هو المستفيد الأول والمباشر من المنصة التعليمية , وبالتالي يجب مراعاة حاجاته وميوله وقدراته , والفروق الفردية بينه وبين أقرانه , ويفيد تحليل خصائص المتعلمين المستهدفين بالبحث الحالي في :

– تحديد مستوي الخبرات التعليمية , واختيار مستوي الانشطة والأمثلة المناسبة .

- معالجة المحتوي التعليمي , وصياغته , وتنظيمه بما يتناسب معهم .

- اختيار استراتيجيات التعليم والتعلم المناسبة لهم , وتم تحديد هذه الخصائص وهي : **\*الخصائص العامة** : طالب الفرقة الرابعة قسم االقتصتاد المنزلتي بكليتة التربيتة النوعيتة-جامعتة

المنوفية, وبوجد تجانس بين أفراد العينة حيث يتقارب المستوي الثقافي والاجتماعي والاقتصادي لهم .

**\*الخصااائص الشخصااية** : تتتم التأكتتد متتن أن جميتتع أفتتراد العينتتة لتتديهم التتدافع نحتتو التتتعلم عبتتر الانترنت والقدرة علي العمل والتعلم منفردًا أو القدرة علي تنظيم الوقت والقدرة علي إدارة الحوار مع الزمالء .

**\*الخصائص العمرية** : جميع الطالب في نفس المرحلة العمرية والتت ي تتتراوح اعمتارهم متا بتين ) ٢٢ – ٢٣) عامًا , وفي هذه المرحلـة يرتفـع مستوي الطمـوح لـدي المتعلمين لتحقيق زيـادة فـي التحصيل تضمن لهم مستقبل أفضل .

**\* خصائص متعلقة باستخدام االنترنت لطلب عينة البحث -:**

- إنشاء بريد الكتروني "mail –E "واستخدامه .

- إنشاء حساب علي موقع "Class Easy "أو "Schoology" **-6 تحليل الموارد والقيود ) تحليل بيئة التعلم اإللكترونية (:** 

في هذه الخطوة تم القيام بعملية تحليل للموقف التعليمي , والموارد والمصادر واإلمكانات المتاحة لدي طالب عينة البحث , حيث قامت الباحثة بتصميم المحتوي التعليمي من خالل منصتي "Class Easy "و "Schoology ", حيث أنهما منصتين تعلم إلكترونية تجمعان بين

مميزات شبكات الويب االجتماعية ونظم إدارة التعلم اإللكتروني , كما تتيح للمتعلمين التواصل والتفاعل مع بعضهم البعض بأشكال متنوعة , كما تتيح إعداد االختبارات واألسئلة بشكل إلكتروني وتصحيحها إلكترونيا .

**المرحلة الثانية : التصميم** Design **:** 

وتتضمن هذه المرحلة الخطوات التالية :

**-1تحديد األهداف التعليمية :**

يرتبط نجاح بيئتي التعلم المقترحة بالبحث ارتباطا وثيقًا بتحديد الأهداف وتصميمها , حيث أن تحديد الأهداف التعليمية يساعد على اختيار الخبرات التعليمية المناسبة , واختيار مصادر التعلم واألنشطة وطرق التدريس, وكذلك أساليب التقويم وقياس نواتج التعلم , كما أن التحديد الدقيق لألهداف التعليمية بالبرنامج يساعد علي تحديد األداء المطلوب مما يؤدي إلي النجاح في تحقيق تلك الأهداف

**-2تنظيم موضوعات المحتوي :**

من خالل تحديد األهداف التعليمية , تم استخالص محتوي منصتي التعلم الذي يغطي هذه الأهداف وبعمل على تحقيقها , وذلك بالاستعانة بكتاب تنفيذ الملابس (٣) الخاص بالفرقة الرابعة والاطلاع على مصادر متنوعة من كتب أخري في هذا السياق لاختبار المحتوي العلمي المالئم لتغطية جميع جوانب هذا الموضوع .

**-3تحديد أنماط التفاعلت التعليمية :** 

تتنوع أنماط التفاعالت التعليمية في منصتي التعلم اإللكتروني علي أساس أسلوب المعرفية ( مستقل – معتمد ) واشتملت منصتي التعلم على الأنماط التالية :

- **\*التفاعل بين المتعلم والمحتوي.**
- **\*التفاعل بين المتعلمين بعضهم وبعض** 
	- **\*التفاعل بين المتعلم والمعلم**

**-4تصميم استراتيجية وأنماط التعلم :** 

استخدمت الباحثة في البحث الحالي استراتيجية الأسلوب المعرفي ( مستقل / معتمد ) وفقا لطبيعة المنصة التعليمية والفئة المستهدفة وهي كما يلي :

**\*االسلوب المعرفي المستقل :** 

حيث قامت الباحثة بإتاحة محتوي المادة العلمية واألنشطة علي المنصة ليتفاعل معها المتعلمين في أي وقت وأي مكان بما يمكن الطالب من متابعة دروسهم بشكل ذاتي ومستقل في البناء المعرفي حيث يتعلم كل منهم طبقا لميولة والدافعية الداخلية والتنظيم الذاتي , وحرصت الباحثة على التنويع في الوسائل التعليمية المستخدمة مع مراعاة الفروق الفردية بينهم **\*االسلوب المعرفي المعتمد :** 

وذلك من خالل تفاعل الطالب ومساعدة بعضهم البعض داخل المنصة حيث يظهر األداء العالي في المهمات التي تتطلب العمل الجماعي المشترك وهذا التفاعل أتاح لكل طالب فرصًا عديدة لتبادل وجهات النظر والاستفادة من الأراء .<br>.

**-5 اختيار مصادر التعلم وأنشطتها :** 

قامت الباحثة باختيار مصادر التعلم األكثر مناسبة لتقديم المحتوى التعليمي لمنصتي التعلم اإللكترونية فى ضوء األهداف التعليمية وقامت باختيار مصادر متنوعة حتى يشعر المتعلم بالتنوع فى ممارسة تعلمه من خالل المنصة التعليمية ، ومن أهم المصادر التي استعانت بها الباحثة لتقديم المحتوى التعليمي لمنصة التعلم اإللكترونية كالتالي -: **•النصوص المكتوبة** -: وهى المواد المكتوبة التي يتعامل معها المتعلمون إما باألسلوب المستقل أو المعتمد أثناء تفاعلهم مع المنصة التعليمية . **•مقاطع الفيديو** -: قامت الباحثة بتوفير مقاطع الفيديو من خالل قناة على اليوتيوب. **المرحلة الثالثة : التطوير** Development **وتشمل هذه المرحلة الخطوات التالية: -1 إعداد بيئات التعلم :** 

بناءاً على ما سبق، وفي ضوء قائمة الأهداف التعليمية والمحتوى التعليمي، قامت الباحثة ببناء المحتوى الخاص بمنصتي التعلم " Class Easy " " Schoology " وذلك باستخدام الوسائل التعليمية.

**-2 اإلنتاج الفعلي لمنصتي التعلم :** 

ويتضمن هذه المرحلة أربعة خطوات يتم توضيحها فيما يلى : **أ-تحديد البرامج المطلوبة إلنشاء المنصة التعليمية :** 

استخدمت الباحثة موقعي "Schoology "و " Class Easy " إلنشاء منصتين تعلم إلكترونية قائمة على شبكات الويب االجتماعية وذلك لما تتمتع به المنصتين من مميزات وخصائص مشتركة بينهما , وقد تم االستعانة ببعض البرامج التي تتيح الدخول إلى تلك المنصتين مثل استخدام أحد مستعرضات الويب ) Chrome Google، internet Microsoft )Mozilla fire fox ،Explorer

**ب- تصميم الدروس التعليمية :** 

استخدمت الباحثة قناة على اليوتيوب لعرض الدروس االلكترونية المقدمة من خالل المنصة التعليمية .

**ج- إنشاء مجموعة على تطبيق الواتس اب "** app Whats **" :** 

تم إنشاء مجموعتين على تطبيق app Whats باسم المادة العلمية لسهولة التواصل واالستفسارات وتم إضافة الطالب عينة البحث كما تم استخدامها في التالي -:

-1 شرح خطوات إنشاء حساب في المنصة التعليمية وكيفية الدخول والخروج منها . -2 معرفة مواعيد كل درس من دروس المحتوى .

-3 إعطاء التنب يهات الالزمة للتفاعل داخل المنصة التعليمية .

**د- تصميم منصتي التعلم وفًقا لألسلوب المعرفي المستخدم**. **-3 عمليات التقويم البنائي للمنصة التعليمية:** 

بعد االنتهاء من إعداد منصتي التعلم اإللكترونية "Schoology"،" Class Easy "ككل تم ضبطهما والتحقق من صالحيتهما للتطبيق، وذلك بعرضها على مجموعة من المحكمين للتأكد من صلاحية المنصتين ومدى ملائمتهما للاستخدام وإبداء الرأي حول المحتوى وطرق التدريس وأساليب التقويم.

**-4 اإلخراج النهائي لمنصتي التعلم:** 

بعد االنتهاء من عمليات التقويم البنائي وإجراء التعديالت الالزمة، تم إعداد منصتي التعلم الإلكترونية "Schoology" ، "Schoology" وفقًا للأسلوب المعرفي (مستقل / معتمد) في صورتهما النهائية وجاهزين للتطبيق.

**المرحلة الرابعة: التنفيذ** Implementation

تضمنت هذه المرحلة اإلجراءات التالية:

**-**1 **إتاحة منصتي التعلم اإللكترونية:** 

في هذه المرحلة قامت الباحثة بإتاحة وتجهيز منصتي التعلم الإلكترونية وفقًا للأسلوب المعرفي (مستقل / معتمد) في صورتهما النهائية لبدء التجربة الأساسية للبحث بداية من  $.7.77/7/7.$ 

[http://www.easyclass](http://www.easyclass/) .com : [Easy Class] التعليمية المنصة عنوان http; / /www.Schoology.com : [Schoology] التعليمية المنصة عنوان **-2تطبيق منصتي التعلم اإللكترونية:** 

**جدول)1( التصميم التجريبي للبحث**

**استخدمت الباحثة التصميم التجريبي التالي:**

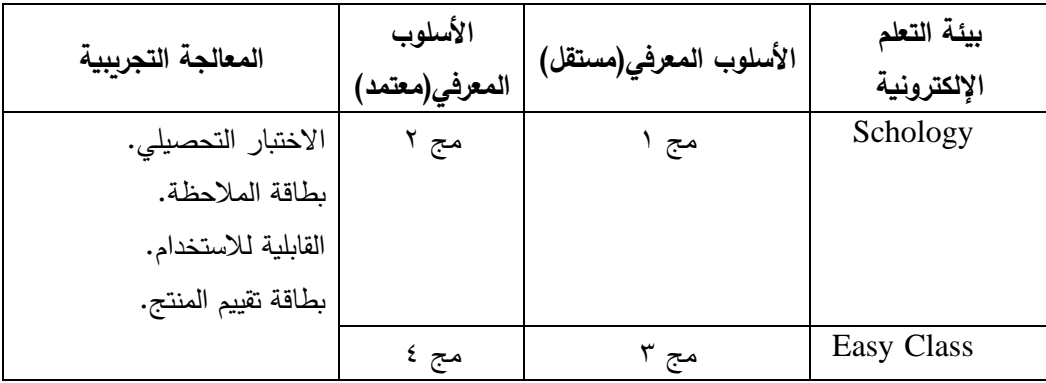

- تدرس المجموعة األولي المصنفة وفق أسلوب المعرفة المستقل علي بيئة تعلم المنصة سكولوجي.
- تدرس المجموعة الثانية المصنفة وفق أسلوب المعرفة المعتمد على بيئة تعلم المنصة سكولوجي.
- تدرس المجموعة الثالثة المصنفة وفق أسلوب المعرفة المستقل علي بيئة تعلم المنصة إيزي كالس.
- تدرس المجموعة الرابعة المصنفة وفق أسلوب المعرفة المعتمد على بيئة تعلم المنصبة إيزي كالس.

**المرحلة الخامسة: التقويم** Evaluation**:** تضمنت هذه المر حلة اإلجراءات التالية:

**-**1 **تقويم جوانب التعلم لمحتوى منصتي التعلم اإللكترونية:**

تم تقويم جوانب التعلم المعرفية بعد د ارسة الطالب لمحتوى منصتي التعلم اإللكترونية، وذلك من خالل اختبار تحصيلي لقياس الجانب المعرفي لمهارات تنفيذ المالبس الخارجية، كما تم تقويم جوانب التعلم المهارية من خالل مقياس التقدير للمنتج الملبسي. **-**2 **تحليل النتائج ومناقشتها** 

**:ً إعداد أدوات القياس المستخدمة في البحث: ثانيا**

أعتمد البحث الحاتي علي الأفوان التالية:  
\n
$$
-
$$
 (عداد الإختبار قامت الباحثة بالخطوان الأتية:  
\n $-$  (لاختبار قامت الباحثة بالخطوان الأتية:  
\n $-$  تحديد الهدات الباحثة تتفيد الانحلاب يفف الأختبار إلى قياس تحصيل الاطلاب المعارف  
\nوالمطومات المتعلية بتنفيد الملاس الخارجية موصرع الاراست قبلياً وبعث.  
\n $-$  تحديد المعومات المتقلة بتنفيد الملاس الخارجية موصع الاراختبار بحيت تضمنت الأستلة  
\n $-$  حديد لععية سُنلاة الائكلية, اسئة المزوچة.  
\n $-$  صياغة مفردات الائتبار : تمت صياغة شزات كل نوع من أنواع الأسئة المستخدهة في $+$   
\n $+$  حنياغه مفردات الائتتار : تمت صياغة شزات كل نوع من أنواع الأسئة المستخدهة في $+$   
\n $-$  (۲') مفرده لاسئة الائتيل د تمت صياغة سُز-1) فراغ يطلب من الطالب ملئها وقد أعلت  
\nترجة واحده لكل فراغ وينالك يكون مجموع الزرجات ۲۰ درجة.  
\n $-$  تحديد مواصفات الائتليان تارسم المونحت أمامه وبنلك يكون مجموع الزرجات ۲۰ درجة.  
\دائرق في الربم المونت أمامه وبنلك يكون مجموع الزرجات ۱۰ درجة.  
\n $-$ ت حديد مواصفات الائتليان:  
\دائرق في الربم المونحت أمامه وبنكك وز معموع الزرجات ۱۰ درجة.  
\تضعه وحده نمز سئة الختنيار: امه وتالكات مضعه و الزرجات ۱۰ درجة.  
\تحديد مواصفات الائتتيان:  
\nتحديد مواصفات الائتتيان:  
\n $-$ ت حديد مواصفات الفتنيار:

يق) ودرجة لكل مفردة مما يسهل تصحيح االختبار وتحديد الدرجة الكلية، باإلضافة إلى تحديد درجة كل مستوى على حدة.

**-6 إعداد مفتاح تصحيح االختبار:** 

يحتوى على اإلجابات الصحيحة في كل سؤال، ودرجة كل سؤال، وكان مجموع درجات الاختبار التحصيلي الموضوعي (٥٠) درجة. **-7 تعليمات االختبار:** 

 $\mathsf{r}\cdot$ 

تم التتبيه على الطلاب بقراءة الأسئلة جيدًا قبل البدء في الإجابة، ووضع الإجابة في األماكن المخصصة لها بجانب كل سؤال في نفس ورقة األسئلة، والتأكد من اإلجابة على جميع األسئلة وتسجيل زمن اإلجابة في المكان المخصص لذلك. **-8 استطلع آراء السادة المحكمين حول االختبار:** 

بعد االنتهاء من إعداد االختبار التحصيلي تم عرضه على مجموعة المحكمين المتخصصين في المالبس والنسيج والمناهج وطرق التدريس لإلدالء بآ ارئهم، وذلك باستخدام استمارة تحكيم مرفقة باالختبار حول مالئمة االختبار من حيث:

-1 مناسبة الصياغة اللفظية لمفردات االختبار.

-2 مدى شمول االختبار على قياس المعلومات الخاصة بالمقرر.

ولقد أجمع المحكمين على صالحية االختبار وبناء على آرائهم تم إجراء التعديالت الالزمة.

**-9 التجربة االستطلعية للختبار التحصيلي:** 

تم إجراء التجربة للاختبار على عينة عشوائية قوامها (١٠) طلاب من الفرقة الرابعة شعبة االقتصاد المنزلي بكلية التربية النوعية جامعة المنوفية، وذلك بهدف حساب معامل ثبات االختبار، وحساب معامل صدق االختبار وزمن االختبار.

## **حساب صدق وثبات االختبار التحصيلي :**

**-1 الصدق :** 

يتعلق موضوع صدق االختبار بما يقيسه االختبار وإلى أي حد ينجح في قياسه . **الصدق المنطقي :** 

• تتم عترض االختبتار التحصتيلي علتى لجنتة تحكتيم متن األستاتذة الطتالب بغترض التأكتد متن مدى سهولة ووضوح عبارات الاختبار ، وارتباط الأهداف بأسئلة الاختبار ، وقد أجمع المحكمين على صلاحية الاختبار التحصيلي للتطبيق مع إبداء بعض المقترحات ، وتم التعديل بناء على مقترحاتهم .

**-2 الثباات :** 

يقصد بالثبات أن يكون الاختبار منسقاً فيما يعطي من النتائج ، وقد تم حساب معامل ثبات االختبار التحصيلي بالطرق اآلتية : **أ- ثبات معامل ألفا :** 

وجد أن معامل ألفا = 0.826 ، وهي قيمة مرتفعة وهذا دليل على ثبات االختبار التحصيلي عند مستوى 0.01 القترابها من الواحد الصحيح . **ب- الثبات باستخدام التجزئة النصفية :** 

تم التأكد من ثبات االختبار التحصيلي باستخدام طريقة التجزئة النصفية ، وكانت قيمة معامل الثبات ٧٩٩.٠ – ٨٦٥.٠ ، وهي قيمة دالة عند مستوى ٠.٠١ لاقترابها من الواحد الصحيح ، مما يدل على ثبات االختبار التحصيلي .

| التجزئة النصفية |                 | معامل ألفا |              |               |
|-----------------|-----------------|------------|--------------|---------------|
| الدلالة         | قيم الارتباط    | الدلالة    | قيم الارتباط | ثبات الاختبار |
| $\ddotsc$       | $0.120 - 0.199$ | $\ddotsc$  | .177         | التحصيلي      |

**جدول ) 2 ( ثبات االختبار التحصيلي** 

## **حساب زمن االختبار:**

استخدمت الباحثة المتوسط الحسابي لحساب الزمن الذى استغرقه الطالب في اإلجابة على مفردات االختبار، وذلك من خالل المعادلة اآلتية:

متوسط زمن االختبار = مجموع األزمنة التي استغرقها طالب المجموعة على عدد الطالب، وكان )565/10( = 56.5 ، وقد جاءت آراء السادة المحكمين أن يكون زمن االختبار )60( دقيقة.

### **-2 إعداد بطاقة الملحظة:**

**-1 الهدف من بطاقة الملحظة:**

تهدف إلى قياس األداء المهارى لكل طالب أثناء تنفيذ المهارة المطلوبة، وذلك لمعرفة قدرة الطلاب على أداء إتقان المهارات المتعلقة بتنفيذها، وهذه المهارات لا يمكن تقسيمها بعد االنتهاء من العمل، حيث البد من مالحظتها أثناء أداء الطالب.

> **-2تحديد مفردات البطاقة وصياغتها وتقدير الدرجات:**  وقد تم بناء بطاقة المالحظة بمراعاة الشروط اآلتية:

• تحليل كل مهارة من المهارات في خطوات بسيطة ومتتابعة وصياغتها في عبارات تصف أداء الطالب المطلوب في كل خطوة، وتصف أفعاالً سلوكية محددة يمكن مالحظتها.

• تخصيص مكان أمام كل عبارة يمنح بها المالحظ رأيه في أداء كل خطوة، وقد تم وضع تدرج يدل على مستوى الأداء، وتم تحديد ثلاثة مستوبات من الأداء لتقدير أداء الطالب على كل خطوة كما يلى: - أدى )2( - أدى إلى حد ما )1( - لم يؤد )صفر( **-**3 **صياغة تعليمات بطاقة الملحظة:**  وتضمنت البطاقة التعليمات اآلتية: • أن يكون لكل طالب بطاقة مالحظة خاصة به مكتوب عليه بياناته كاملة. • أن يتم متابعة أداء الطالب لكل إج ارء من اإلج ارءات التي تحتوى عليها البطاقة. • توضع علامة (√) أمام كل خطوة وأسفل العمود الذى يبين درجة أداء الطلاب. **-4 استطلع آراء السادة المحكمين حول بطاقة الملحظة:** 

بعد االنتهاء من إعداد بطاقة المالحظة تم عرضها على مجموعة من السادة المحكمين للتأكد من مدى صالحيتها لقياس المهارات المطلوبة وصحة األسلوب العلمي لخطوات كل مهارة، وقد تم إجراء التعديالت في ضوء آرائهم.

**-5 التجربة االستطلعية لبطاقة الملحظة:** 

تم تطبيق بطاقة المالحظة على طالب العينة االستطالعية، وذلك بهدف حساب:

- معامل ثبات بطاقة المالحظة.
	- معامل صدق البطاقة.
		- زمن البطاقة.

**معامل ثبات بطاقة الملحظة.** 

قامت الباحثة وإحدى زميلاتها بملاحظة أداء طلاب العينة الاستطلاعية أثناء التتفيذ؛ حيث قامت االثنتان بتطبيق البطاقة على كل طالب حيث أصبح لكل طالب درجتان في كل مهارة، ثم قامت الباحثة بحساب معامل ارتباط بيرسون بين هاتين الدرجتين لكل بطاقة، وذلك لحساب معامل الثبات، وكان معامل الثبات = 0.910 وهى قيمة دالة عند مستوى 0.01 وهو معامل ثبات مرتفع يدل على صالحية البطاقة للتطبيق. **حساب صدق البطاقة:** 

وذلك عن طريق عرض البطاقة على مجموعة من المتخصصين في المالبس والنسيج والمناهج وطرق التدريس، وقد أجمع المحكمون على صدق البطاقة لقياس ما وضعت من أجله

وتعديلها في ضوء آرائهم، وقد أقروا بصالحيتها للتطبيق، وكانت نسبة االتفاق بين آراء السادة المحكمين (95%) مما يدل على صدق بطاقة ملاحظة الأداء: **حساب زمن بطاقة األداء:** 

تم تحديد زمن بطاقة الملاحظة بناء على الزمن الذى استغرقه طلاب العينة الاستطلاعية

في تنفيذ المهارات المطلوبة، وقد تم تحديد هذا الزمن بت 6 ساعات.

**-3 إعداد مقياس تقدير المنتج الملبسى: -1 الهدف من مقياس تقدير المنتج:** 

يهدف إلى تقييم المنتج كمنتج نهائي في البنود اآلتية:

- إعداد الباترون بالشكل النهائي.
- شكل القطعة المنفذة والمظهر الجمالي.
	- خياطة الجنب والغرض الوظيفي.
		- تثنية الذيل واإلنهاء والتشطيب.
			- **-2 صياغة محتوى البطاقة:**
- تقسيم كل بند إلى مجموعة من المهارات وصياغتها في عبارات تصف األداء المطلوب في كل خطوة.
- تخصيص مكان أمام كل عبارة يضع فيها المالحظ رأيه في أداء كل خطوة بإعطاء خمس درجات للأداء الممتاز ، وأربع درجات للأداء جيد جدًا، وثلاث درجات للأداء الجيد، ودرجتين لألداء مقبول، ودرجة واحدة لألداء الضعيف.
	- **-3 تعليمات البطاقة:**

لقد ارعت الباحثة عند صياغة تعليمات البطاقة أن تكون واضحة ومحددة؛ حيث قامت الباحثة بوضع التعليمات المناسبة لتطبيق المقياس على نحو سليم، وتضمنت البطاقة التعليمات اآلتية:

- -1 أن يكون لكل طالب بطاقة خاصة به مكتوب عليها بياناته كاملة. **-2** تعطى درجة لكل مهارة تبدأ من 1 : 5 ثم يحسب مجموع الدرجات لكل طالب من الدرجة الكلية (٢٠) درجة.
	- **-4 استطلع آراء السادة المحكمين حول مقياس تقدير المنتج:**

تم عرض البطاقة على مجموعة من المتخصصين في المالبس والنسيج والمناهج وطرق التدريس بهدف التحقق من صدق محتواه، وكان لهم بعض اآلراء والمقترحات الخاصة بترتيب بعض البنود، وتم األخذ بها عند كتابة البطاقة بصورتها النهائية.

**-5 التجربة االستطلعية لمقياس تقدير المنتج:** 

بعد االنتهاء من إعداد مقياس تقدير المنتج وعرضه على السادة المحكمين تم استخدامه في تقييم موديالت العينة االستطالعية.

**صدق وثبات مقياس تقدير المنتج النهائي :**

**-1 الصدق :** 

الصدق المنطقي : تم عرض مقياس تقدير المنتج النهائي على مجموعة من األساتذة المحكمين وأقروا جميعا بصلاحيته للتطبيق.

**-2 الثبات :** 

<mark>ثبـات المصــححين</mark> : يمكـن الحصــول علـى معامـل ثبـات المصــححين بحسـاب معامـل الارتباط بين الدرجات التي يعطيها مصـححان أو أكثـر لنفس الأفـراد أو لـنفس الاختبـارات ، وبعبارة أخرى فإن كل مفحوص يحصل على درجتين أو أكثر من تصحيح اختبار واحد .

وتم التصحيح بواسطة ثلاثة من الأساتذة المحكمين وذلك باستخدام مقياس تقدير المنتج النهائي في عملية التقويم وقام كل مصحح بعملية التقويم بمفرده .

وقد تم حساب معامل االرتباط بين الدرجات الثالث التي وضعها المصححين )س ، ص ، ع) للاختبار التطبيقي البعدي باستخدام معامل ارتباط الرتب والجدول التالي يوضح ذلك :

| مقياس تقدير<br>المنتج النهائي<br>ككل | ثنية الذيل<br>والإنهاء<br>والتشطيب | خياطة الجنب<br>والغرض الوظيفي | شكل القطعة<br>المنفذة والمظهر<br>الجمالى | مهارة اعداد<br>الباترون بالشكل<br>النهائي | المصححين |
|--------------------------------------|------------------------------------|-------------------------------|------------------------------------------|-------------------------------------------|----------|
| .117                                 | .191                               | .9.0                          | $. \wedge \circ \wedge$                  | .927                                      | س ، ص    |
| .177.                                | $\cdot \cdot \wedge \cdot \circ$   | .175                          | . V <sub>1</sub>                         | .91Y                                      | س ، ع    |
| $. \lambda$ ٤.                       | .951                               | $\cdot$ . $\wedge$ YY         | $\cdot$ . $\vee$ . $\wedge$              | $. \lambda$                               | ص ، ع    |

**جدول ) 3( معامل االرتباط بين المصححين لمقياس تقدير المنتج النهائي** 

 يتضح من الجدول السابق ارتفاع قيم معامالت االرتباط بين المصححين ، وجميع القيم دالة عند مستوى 0.01 القترابها من الواحد الصحيح ، مما يدل على ثبات مقياس تقدير المنتج النهائي .

**:ً إج ارء التجربة األساسية للبحث: ثانيا**

أجربت التجربة الأساسية للبحث الحالي على عينة من طلاب الفرقة الرابعة قسم الاقتصاد المنزلي بكلية التربية النوعية في الفصل الدراسي الثاني من العام الدراسي 2022-2021 ومرت بالمراحل التالية:

> -1 اختيار عينة البحث. -2 تنفيذ الدراسة التجريبية. ٣– تطبيق أدوات البحث قبليًا .<br>--4 تطبيق منصتي التعلم اإللكترونية. 0– تطبيق أدوات البحث بعديًا. وفيما يلى عرض لهذه المراحل:

> > **-1 اختيار عينة البحث.**

تم اختيار عينة البحث بعد الكشف عنهم واشتملت على (١٦٠) طالبًا تم تقسيمهم إلى أربع مجموعات كما يلى:

# **المجموعة التجريبية األولى:**

تكونت من (٤٠) طالبًا ذوى أسلوب معرفي مستقل، وتلقت هذه المجموعة التعلم من خلال المنصة التعليمية (Easy Class).

## **المجموعة التجريبية الثانية:**

تكونت من (٤٠) طالبًا ذوى أسلوب معرفي مستقل، وتلقت هذه المجموعة التعلم من خالل المنصة التعليمية )Schoology).

# **المجموعة التجريبية الثالثة:**

تكونت من (٤٠) طالبًا ذوى أسلوب معرفي معتمد، وتلقت هذه المجموعة التعلم من خلال المنصة التعليمية )Class Easy).

**المجموعة التجريبية الرابعة:** 

تكونت من (٤٠) طالبًا ذوى أسلوب معرفي معتمد، وتلقت هذه المجموعة التعلم من خلال المنصة التعليمية )Schoology).

**-2تنفيذ الدراسة التجريبية:** 

**ا إلج ارء تجربة البحث: قامت الباحثة ببعض اإلج ارءات استعداد - ً**

تم تجهيز منصتي التعلم للتطبيق، وتجهيز أدوات القياس والحصول على الموافقات إلجراء التطبيق؛ حيث حصلت الباحثة على موافقة السادة المشرفين إلجراء عملية التطبيق، ثم بعد ذلك قامت الباحثة بعقد جلسة تمهيدية مع الطلاب (عينة البحث) قبل إتاحة منصتي التعلم لتعريف الطالب بكيفية التسجيل والدخول للمنصتين، وكذلك كيفية التعامل مع المحتوى المعروض، وكيفية التفاعل بين المنصتين، ولقد استغرقت الجلسة التمهيدية (٣٠) دقيقة. **إجراءات تنفيذ التجربة:** 

- تم إجراء التجربة األساسية للبحث على طالب الفرقة الرابعة قسم االقتصاد المنزلي بكلية التربية النوعية جامعة المنوفية، وبلغ عدد الطلاب (١٦٠) طالبًا، واستغرق أداء التجربة (١٢) أسبوعًا؛ حيث تمت التجربة في الفترة من (٢٠٢٢/٢/١٩) وحتى  $(7.77/0/77)$
- تم إضافة الطالب )عينة البحث( كل حسب مجموعته في المجموعتين على الواتس آب، ثم شرح كيفية الدخول إلى المنصة والتعامل مع المحتوى المقدم من خاللها، وذلك لسهولة التواصل بين الطالب واالستفسارات.
- تم إضافة ا لطالب على منصتي التعلم "Schoology"،" Class Easy "كل حسب مجموعته، وذلك تمهيدًا لإجراء عملية التعلم وبعدها تم إدراج المحتوى وعناوين الدرس في كلتا المنصتين.

**ً -**3 **ا: تطبيق أدوات البحث قبلي**

قبل البدء في دراسة المحتوى قامت الباحثة بتطبيق أدوات القياس (الاختبار التحصيلي / بطاقة الملاحظة) قبليًا على أفراد المجموعة التجريبية الأربع والتي بلغ عددها (١٦٠) طالبًا، وذلك لحساب الدرجات القبلية في التحصيل المعرفي للمعلومات المتضمنة في محتوى منصتي التعلم، ومن ثم تفريغها ورصدها في كشوف خاصة تمهيدًا لمعالجتها إحصائيًا. **ً -**4 **تطبيق ا: أدوات البحث بعدي**

بعد الانتهاء من دراسة المحتوى التعليمي لكل المجموعات قامت الباحثة بتطبيق أدوات القياس (الاختبار التحصيلي / مقياس تقدير المنتج / مقياس القابلية للاستخدام) بعديًا ومن ثم تم تفريغ الدرجات ورصدها في كشوف خاصة تمهيدًا لمعالجتها إحصائيًا باستخدام برنامج اإلحصاء SPSS ، وذلك لقياس أثر اختالف بيئات التعلم اإللكترونية واألسلوب المعرفي (مستقل / معتمد) في تنمية مهارات تنفيذ الملابس الخارجية لطلاب الاقتصاد المنزلي، وسوف يتم عرض النتائج التي أسفر عنها التحليل اإلحصائي للبيانات وفق تسلسل عرض الفروض الخاصة بالبحث.

**ثالثا**: **المعالجات اإلحصائية للبيانات ً**

قامت الباحثة بالمعالجات اإلحصائية للبيانات وذلك باستخدام برنامج SPSS وذلك الختبار صحة فروض البحث وتمت المعالجة بعد االنتهاء من إجراءات التجربة بمنصتي التعلم المستخدمة في البحث الحالي وفقًا للاسلوب المعرفي (مستقل / معتمد). **عرض النتائج الخاصة بفروض البحث** 

**توجد فروق دالة إحصائيا الطلب بالمجموعة ً الفارض األول : "ال بين متوسطات درجات التجريبية "1" والمجموعة التجريبية "2" والمجموعة التجريبية "3" والمجموعة التجريبية "4" في التطبيق القبلي للختبار التحصيلي ومقياس تقدير المنتج النهائي"** 

 وللتحقق من هذا الفرض تم حساب تحليل التباين لدرجات الطالب بالمجموعة التجريبية "1" والمجموعة التجريبية "2" والمجموعة التجريبية "3" والمجموعة التجريبية " 4" في التطبيق القبلي للاختبار التحصيلي ومقياس تقدير المنتج النهائي"، والجداول التالية توضح ذلك :

**جدول )4 ( تحليل التباين لدرجات الطلب بالمجموعة التجريبية "1" والمجموعة التجريبية "2" والمجموعة التجريبية "3" والمجموعة التجريبية "4" في التطبيق القبلي للختبار التحصيلي ككل** 

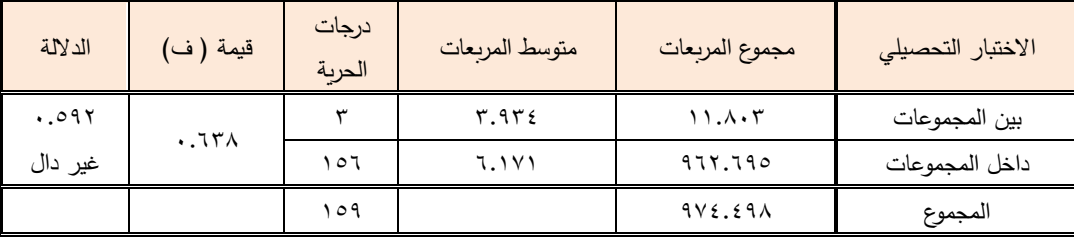

يتضح من جدول ( ٤ ) إن قيمة ( ف) كانت (١٣٨. ) وهي قيمة غير دالة إحصائيا ، مما يدل على عدم وجود فروق بين درجات الطلاب بالمجموعة التجرببية "١" والمجموعة

التجريبية "2" والمجموعة التجريبية "3" والمجموعة التجريبية "4" في التطبيق القبلي لالختبار التحصيلي .

**جدول )5 ( تحليل التباين لدرجات الطلب بالمجموعة التجريبية " 1" والمجموعة التجريبية "2" والمجموعة التجريبية " 3" والمجموعة التجريبية " 4" في التطبيق القبلي لمقياس تقدير المنتج النهائي ككل** 

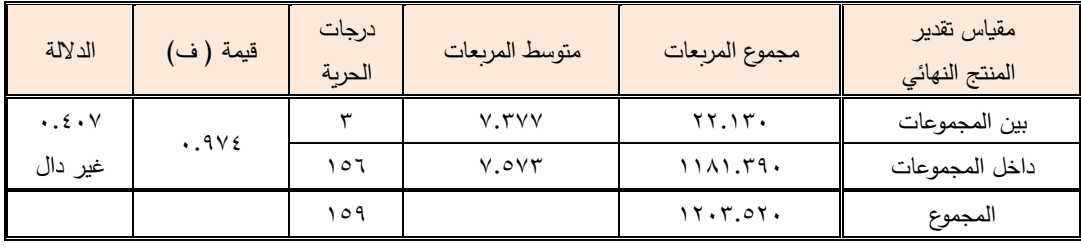

يتضح من جدول ( ٥ ) إن قيمة ( ف) كانت (٠.٩٧٤) وهي قيمة غير دالة إحصائيا ، مما يدل على عدم وجود فروق بين درجات الطالب بالمجموعة التجريبية "1" والمجموعة التجريبية "2" والمجموعة التجريبية "3" والمجموعة التجريبية "4" في التطبيق القبلي لمقياس تقدير المنتج النهائي ككل ، مما يدل علي تكافؤ المجموعات ، وبذلك يتحقق الفرض الأول .

**ً الفارض الثاني : بين متوسطي درجات الطلب بالمجموعة "توجد فروق دالة إحصائيا التجريبية "1" والمجموعة التجريبية "2" والمجموعة التجريبية "3" والمجموعة التجريبية "4" في التطبيق القبلي والبعدي للختبار التحصيلي و مقياس تقدير المنتج النهائي"** 

 وللتحقق من هذا الفرض تم تطبيق اختبار "ت" والجداول التالية توضح ذلك : **جدول )6 ( داللة الفروق بين متوسطي درجات الطلب بالمجموعة التجريبية "1" اسلوب المعرفة المستقل على بيئة تعلم سكولوجي في التطبيق القبلي والبعدي للختبار التحصيلي و مقياس تقدير المنتج النهائي**

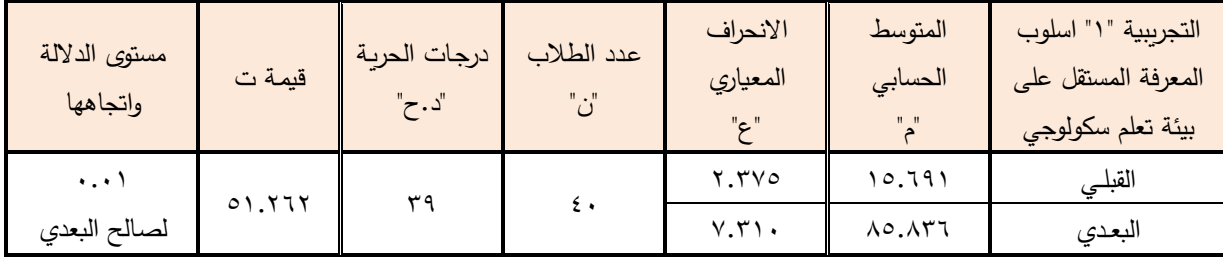

يتضح من الجدول ( ٦ ) ، أن قيمة "ت" تساوي "٥١.٢٦٢" وهي قيمة ذات دلالة إحصائية عند مستوى 0.01 ، حيث كان متوسط درجات الطالب بالمجموعة التجريبية " 1" في

التطبيق البعدي "85.836" ، بينما كان متوسط درجات الطالب بالمجموعة التجريبية " 1" في التطبيق القبلي "15.691" ، مما يشير إلى وجود فروق حقيقية بين التطبيقين لصالح التطبيق البعدي. ولمعرفة حجم التأثير تم تطبيق معادلة ايتا : t = قيمة )ت( = 51.262 ، df = درجات الحرية = 39

**جدول ) 7 ( داللة الفروق بين متوسطي درجات الطلب بالمجموعة التجريبية "2" أسلوب المعرفة المعتمد على بيئة تعلم سكولوجي في التطبيق القبلي والبعدي للختبار التحصيلي و مقياس تقدير** 

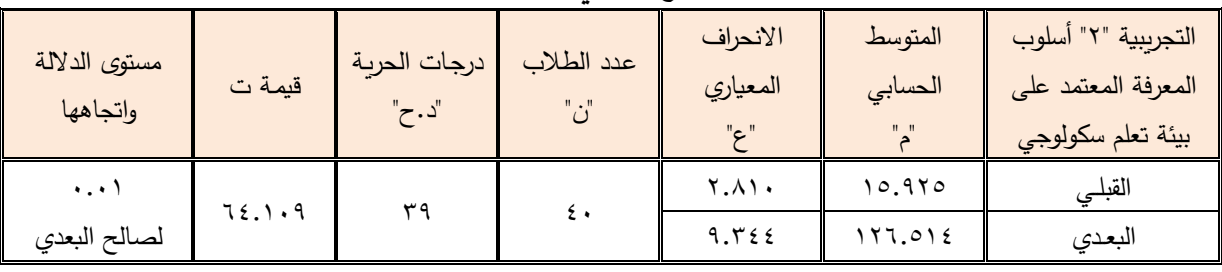

**المنتج النهائي**

يتضح من الجدول ( ٧ ) ، أن قيمة "ت" تساوي "1٤.١٠٩" وهي قيمة ذات دلالة إحصائية عند مستوى 0.01 ، حيث كان متوسط درجات الطالب بالمجموعة التجريبية " 2" في التطبيق البعدي "126.514" ، بينما كان متوسط درجات الطالب بالمجموعة التجريبية " 2" في التطبيق القبلي "15.925" ، مما يشير إلى وجود فروق حقيقية بين التطبيقين لصالح التطبيق البعدي .

ولمعرفة حجم التأثير تم تطبيق معادلة ايتا : t = قيمة )ت( = 64.109 ، df = درجات الحرية = 39

**جدول ) 8 ( داللة الفروق بين متوسطي درجات الطلب بالمجموعة التجريبية "3" اسلوب المعرفة المستقل على بيئة تعلم ايزى كلس في التطبيق القبلي والبعدي للختبار التحصيلي ومقياس تقدير** 

| مستوى الدلالة<br>واتجاهها | قيمة ت | درجات<br>الحربة<br>"د.ح" | عدد الطلاب<br>$\ddot{\circ}$ ن | الانحراف<br>المعياري<br>"ڪ" | المتوسط<br>الحسابي<br>$\mathbf{u} = \mathbf{u}$ | التجريبية "٣" اسلوب<br>المعرفة المستقل<br>على بيئة تعلم ايزي<br>كلاس |  |
|---------------------------|--------|--------------------------|--------------------------------|-----------------------------|-------------------------------------------------|----------------------------------------------------------------------|--|
| $\cdots$                  | OY.VA9 | ۳۹                       | ٤٠                             | ۲.۰۰۱                       | 15.04                                           | القبلى                                                               |  |

**المنتج النهائي**

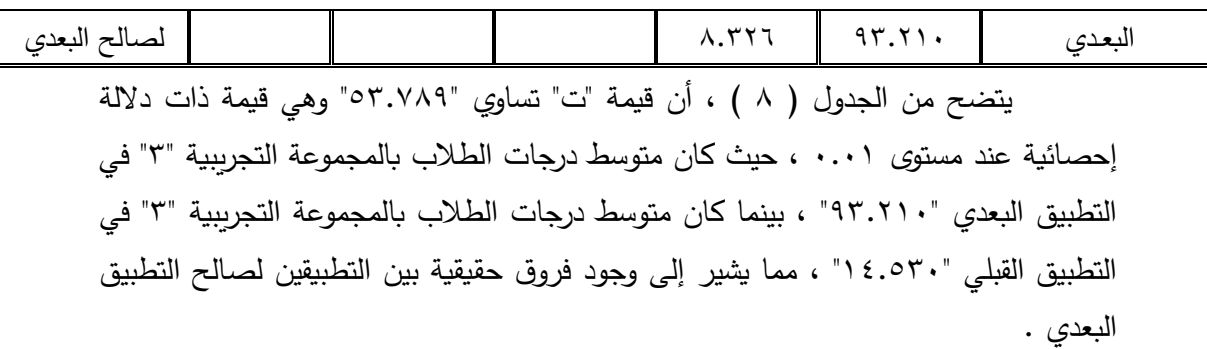

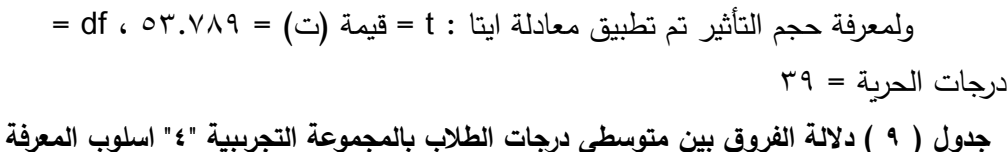

**المعتمد على بيئة تعلم ايزي كلس في التطبيق القبلي والبعدي للختبار التحصيلي و مقياس تقدير** 

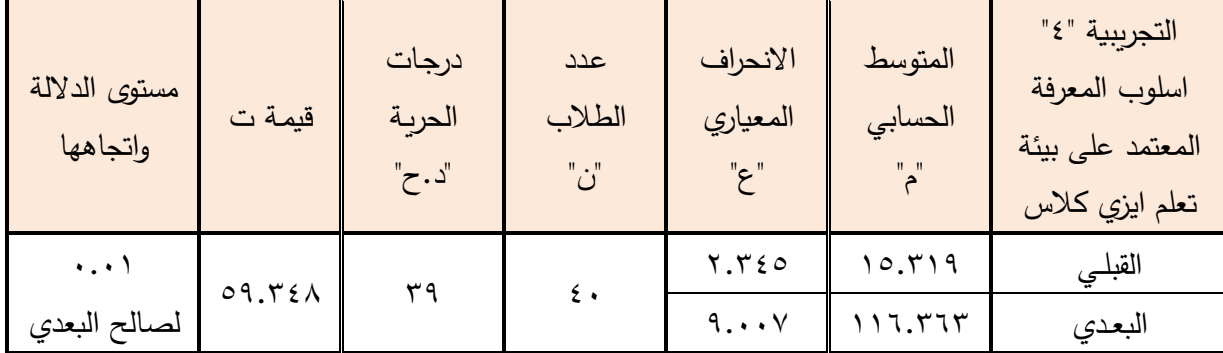

**المنتج النهائي**

 يتضح من الجدول ) 9 ( ، أن قيمة "ت" تساوي "59.348" وهي قيمة ذات داللة إحصائية عند مستوى 0.01 ، حيث كان متوسط درجات الطالب بالمجموعة التجريبية " 4" في التطبيق البعدي "116.363" ، بينما كان متوسط درجات الطالب بالمجموعة التجريبية " 4" في التطبيق القبلي "15.319" ، مما يشير إلى وجود فروق حقيقية بين التطبيقين لصالح التطبيق البعدي .

 $d = d$ ولمعرفة حجم التأثير تم تطبيق معادلة ايتا : t = قيمة (ت) = 59.48 ، e = 5 درجات الحرية = 39 ويتحدد حجم التأثير ما إذا كان كبيرا أو متوسطا أو صغيرا كالأتي : 0.2 = حجم تأثير صغير 0.5 = حجم تأثير متوسط

0.8 = حجم تأثير كبير وهذا يعني أن حجم التأثير كبير ، وبذلك يتحقق الفرض الثاني . <mark>الفر<u>ض الثالث : "توجد فروق دالة إح</mark>صائياً بين متوسطات درجات الطلاب بالمجموعة</mark></mark></u> **التجريبية "1" و المجموعة التجريبية "2" و المجموعة التجريبية "3" و المجموعة التجريبية "4" في االختبار التحصيلي البعدي "**

 وللتحقق من هذا الفرض تم حساب تحليل التباين لدرجات الطالب بالمجموعة التجريبية "1" و المجموعة التجريبية "2" و المجموعة التجريبية "3" و المجموعة التجريبية "4" في االختبار التحصيلي البعدي ، والجداول التالية توضح ذلك :

**جدول )10( تحليل التباين لدرجات الطلب بالمجموعة التجريبية "1" و المجموعة التجريبية "2" و المجموعة التجريبية "3" و المجموعة التجريبية "4" في االختبار التحصيلي البعدي** 

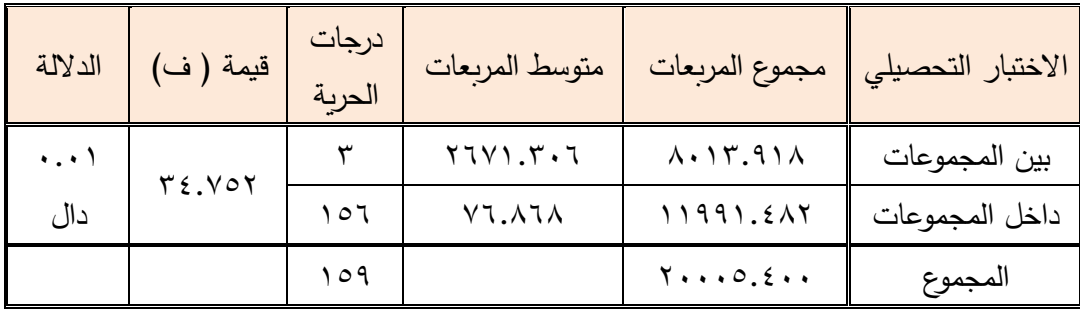

يتضح من جدول ( ١٠ ) إن قيمة ( ف) كانت (٣٤.٧٥٢) وهي قيمة دالة إحصائيا عند مستوى (٠.٠١) ، مما يدل على وجود فروق بين درجات الطلاب بالمجموعة التجريبية "١" والمجموعة التجريبية "٢" والمجموعة التجريبية "٣" والمجموعة التجريبية "٤" في الاختبار التحصيلي البعدي ، ولمعرفة اتجاه الداللة تم تطبيق اختبار شيفية للمقارنات المتعددة ، والجدول التالي يوضح ذلك :

جدو**ل ) 11 ( اختبار شيفية للمقارنات المتعددة** 

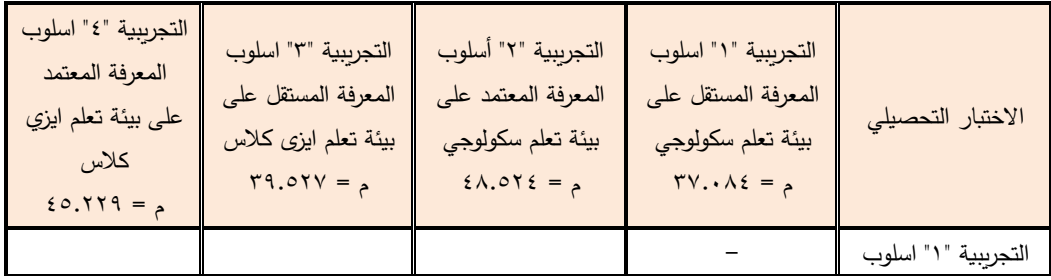

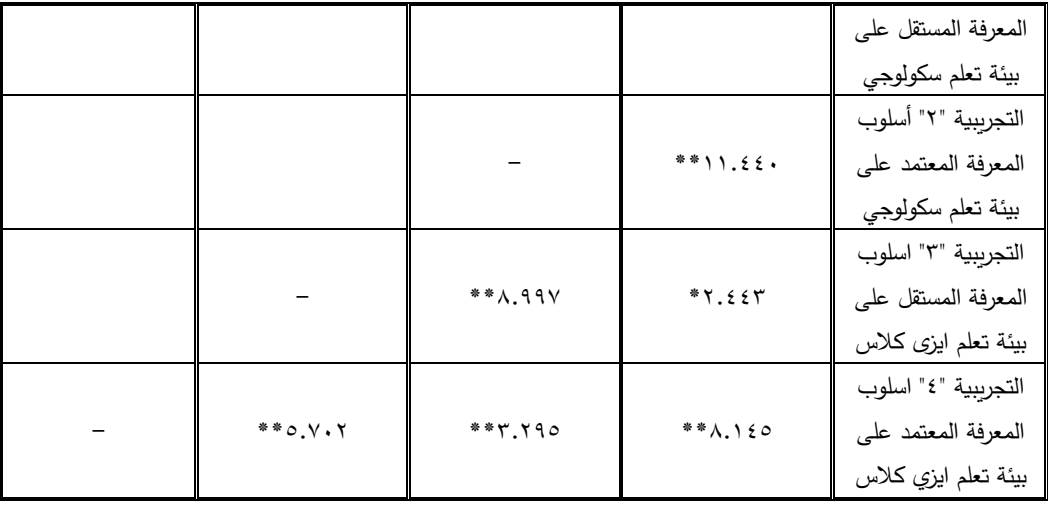

**يتضح من جدول ) 11 ( :** 

- -1 وجود فروق دالة إحصائيا في االختبار التحصيلي بين الطالب عند مستوي داللة 0.01 ، فيأتي في المرتبة الأولى الطلاب بالمجموعة التجريبية "٢" أسلوب المعرفة المعتمد على بيئة تعلم سكولوجي حيث بلغ متوسطهم )48.524( ، يليهم الطالب بالمجموعة التجريبية "4" اسلوب المعرفة المعتمد على بيئة تعلم ايزي كالس بمتوسط )45.229( ، ثم الطالب بالمجموعة التجريبية "3" اسلوب المعرفة المستقل على بيئة تعلم ايزى كالس بمتوسط )39.527( ، وأخيرا الطالب بالمجموعة التجريبية "1" اسلوب المعرفة المستقل على بيئة تعلم سكولوجي بمتوسط )37.084( .
- -2 كما توجد فروق عند مستوي داللة 0.05 بين الطالب بالمجموعة التجريبية "3" اسلوب المعرفة المستقل على بيئة تعلم ايزى كالس والطالب بالمجموعة التجريبية "1" اسلوب المعرفة المستقل على بيئة تعلم سكولوجي لصالح الطالب بالمجموعة التجريبية "3" اسلوب المعرفة المستقل على بيئة تعلم ايزى كالس ، وبذلك يتحقق الفرض.

**: "توجد فروق دالة إحصائيا طي درجات الطلب بالمجموعة التجريبية "1" ً الفارض الرابع بين متوس والمجموعة التجريبية "2" والمجموعة التجريبية "3" والمجموعة التجريبية "4"في التطبيق القبلي والبعدي للختبار التحصيلي لصالح التطبيق البعدي"** 

وللتحقق من صحة هذا الفرض تم تطبيق اختبار "ت" ، والجداول التالية توضح ذلك : **جدول ) 12 ( داللة الفروق بين متوسطي درجات الطلب بالمجموعة التجريبية "1" اسلوب المعرفة المستقل على بيئة تعلم سكولوجي في التطبيق القبلي والبعدي للختبار التحصيلي**

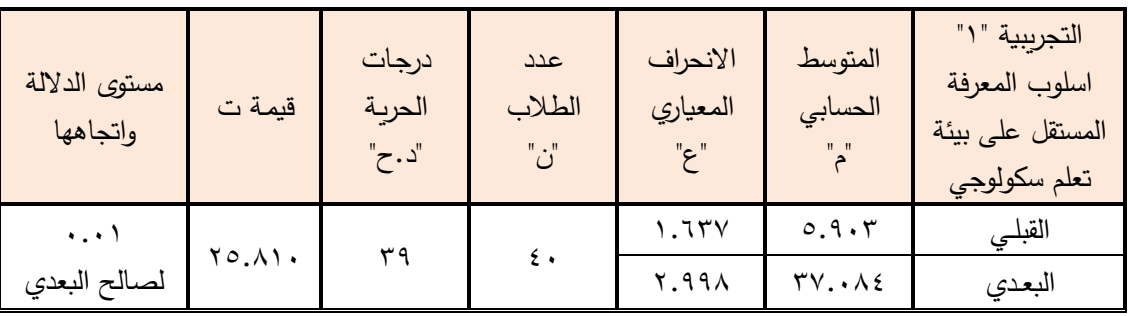

يتضح من الجدول )12( أن قيمة "ت" تساوي "25.810" لالختبار التحصيلي ، وهي قيمة ذات دلالة إحصائية عند مستوى ٠.٠١ لصالح الاختبار البعدى ، حيث كان متوسط درجات الطلاب في التطبيق البعدي "37.084" ، بينما كان متوسط درجات الطالب في التطبيق القبلي "5.903".

**جدول ) 13 ( داللة الفروق بين متوسطي درجات الطلب بالمجموعة التجريبية "2" أسلوب المعرفة المعتمد على بيئة تعلم سكولوجي في التطبيق القبلي والبعدي للختبار التحصيلي**

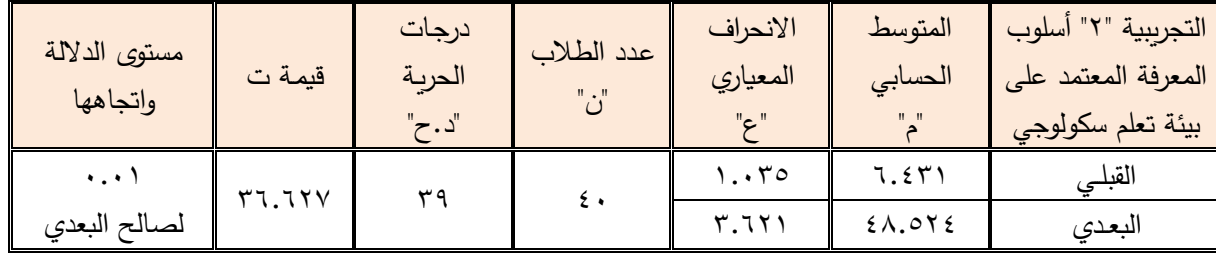

يتضح من الجدول )13( أن قيمة "ت" تساوي "36.627" لالختبار التحصيلي ، وهي قيمة ذات داللة إحصائية عند مستوى 0.01 لصالح االختبار البعدى ، حيث كان متوسط درجات الطالب في التطبيق البعدي "48.524" ، بينما كان متوسط درجات الطالب في التطبيق القبلي "6.431".

**جدول ) 14 ( داللة الفروق بين متوسطي درجات الطلب بالمجموعة التجريبية "3" أسلوب المعرفة المستقل على بيئة تعلم ايزى كلس في التطبيق القبلي والبعدي للختبار التحصيلي**

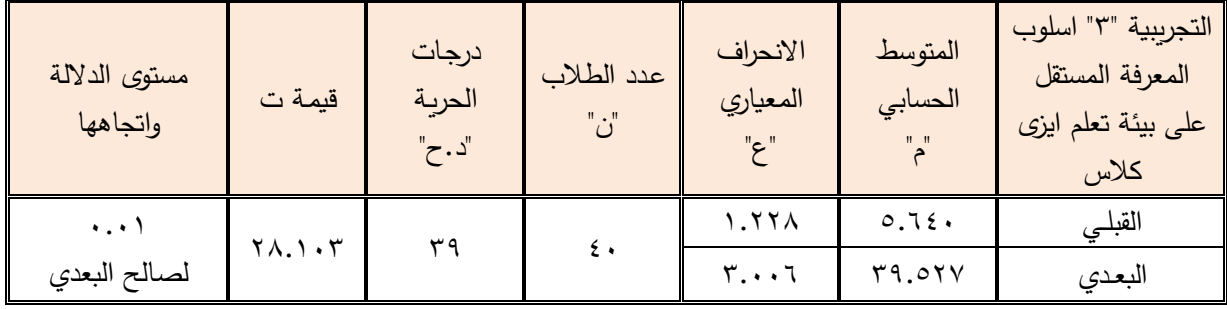

يتضح من الجدول (١٤) أن قيمة "ت" تساوي "٢٨.١٠٣" للاختبار التحصيلي ، وهي قيمة ذات داللة إحصائية عند مستوى 0.01 لصالح االختبار البعدى ، حيث كان متوسط درجات الطالب في التطبيق البعدي "39.527" ، بينما كان متوسط درجات الطالب في التطبيق القبلي "5.640".

**جدول ) 15 ( داللة الفروق بين متوسطي درجات الطلب بالمجموعة التجريبية "4" أسلوب المعرفة المعتمد على بيئة تعلم ايزي كلس في التطبيق القبلي والبعدي للختبار التحصيلي**

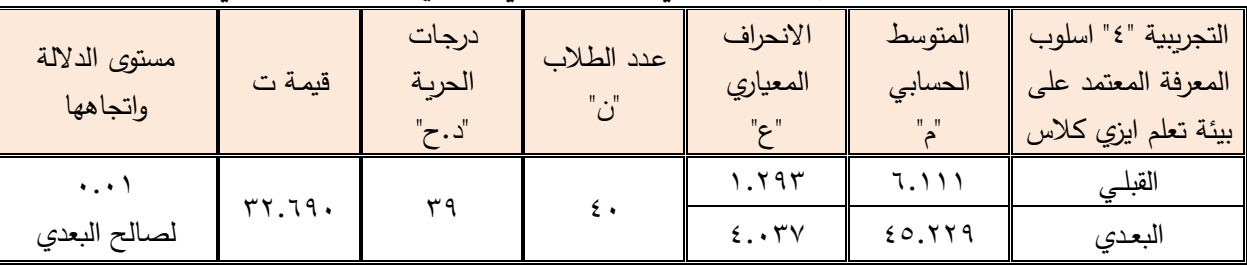

يتضح من الجدول )15( أن قيمة "ت" تساوي "32.690" لالختبار التحصيلي ، وهي قيمة ذات داللة إحصائية عند مستوى 0.01 لصالح االختبار البعدى ، حيث كان متوسط درجات الطالب في التطبيق البعدي "45.229" ، بينما كان متوسط درجات الطالب في التطبيق القبلي "6.111" ، وبذلك يتحقق الفرض الثالث .

**"توجد فروق دالة إحصائيا 1" ً الفارض الخامس : بين متوسطي درجات الطلب بالمجموعة التجريبية "** والمجموعة التجرببية "٢" والمجموعة التجرببية "٣" والمجموعة التجرببية "٤"في التطبيق القبل*ي* **والبعدي لمقياس تقدير المنتج النهائي لصالح التطبيق البعدي"** 

وللتحقق من صحة هذا الفرض تم تطبيق اختبار "ت" والجداول التالية توضح ذلك :

**جدول ) 16 ( داللة الفروق بين متوسطي درجات الطلب بالمجموعة التجريبية "1" اسلوب المعرفة المستقل على بيئة تعلم سكولوجي في التطبيق القبلي والبعدي لمقياس تقدير المنتج النهائي**

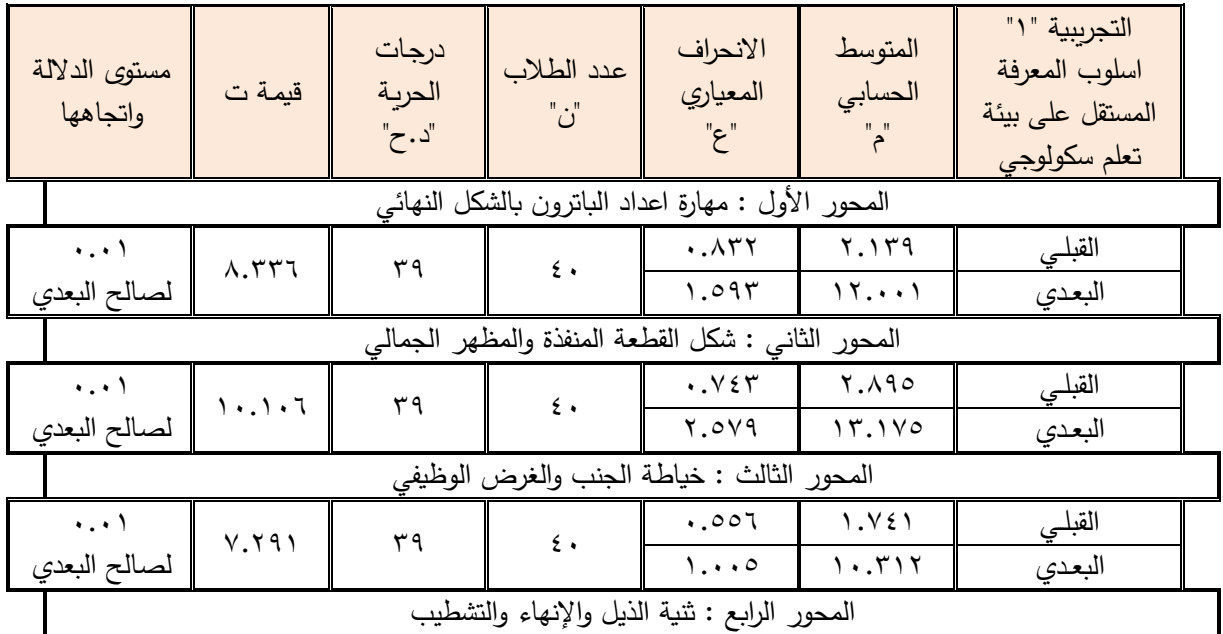

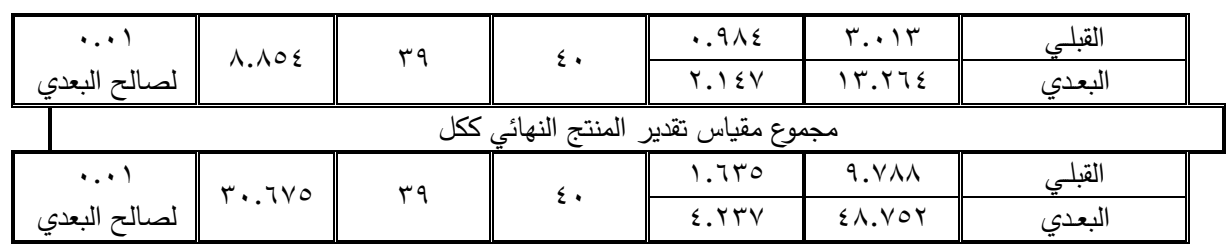

## **يتضح من الجدول )16( األتي :**

- -1 أن قيمة "ت" تساوي "8.336" للمحور األول : مهارة اعداد الباترون بالشكل النهائي ، وهي قيمة ذات داللة إحصائية عند مستوى 0.01 لصالح االختبار البعدى ، حيث كان متوسط درجات الطالب في التطبيق البعدي "12.001" ، بينما كان متوسط درجات الطالب في التطبيق القبلي "2.139" .
- -2 أن قيمة "ت" تساوي "10.106" للمحور الثاني : شكل القطعة المنفذة والمظهر الجمالي ، وهي قيمة ذات داللة إحصائية عند مستوى 0.01 لصالح االختبار البعدى ، حيث كان متوسط درجات الطالب في التطبيق البعدي "13.175" ، بينما كان متوسط درجات الطالب في التطبيق القبلي "2.895" .
- -3 أن قيمة "ت" تساوي "7.291" للمحور الثالث : خياطة الجنب والغرض الوظيفي ، وهي قيمة ذات داللة إحصائية عند مستوى 0.01 لصالح االختبار البعدى ، حيث كان متوسط درجات الطالب في التطبيق البعدي "10.312" ، بينما كان متوسط درجات الطالب في التطبيق القبلي "1.741" .
- -4 أن قيمة "ت" تساوي "8.854" للمحور الرابع : ثنية الذيل واإلنهاء والتشطيب ، وهي قيمة ذات دلالة إحصائية عند مستوى ٠.٠١ لصالح الاختبار البعدى ، حيث كان متوسط درجات الطالب في التطبيق البعدي "13.264" ، بينما كان متوسط درجات الطالب في التطبيق القبلي "3.013" .

أن قيمة "ت" تساوي "30.675" لمجموع مقياس تقدير المنتج النهائي ككل ، وهي قيمة ذات داللة إحصائية عند مستوى 0.01 لصالح االختبار البعدى ، حيث كان متوسط درجات الطالب في التطبيق البعدي "48.752" ، بينما كان متوسط درجات الطالب في التطبيق القبلي "9.788". **الفارض السادس :** 

ينص الفرض السادس على ما يلي :

**"توجد فروق دالة إحصائيا التجريبية "1" و المجموعة ً بين متوسطات درجات الطلب بالمجموعة التجريبية "2" و المجموعة التجريبية "3" و المجموعة التجريبية "4" في مقياس تقدير المنتج النهائي البعدي"** 

وللتحقق من هذا الفرض تم حساب تحليل التباين لدرجات الطالب بالمجموعة التجريبية "1" والمجموعة التجريبية "٢" والمجموعة التجريبية "٣" والمجموعة التجريبية "٤" في مقياس تقدير المنتج النهائي البعدي ، والجداول التالية توضح ذلك :

**جدول ) 17 ( تحليل التباين لدرجات الطلب بالمجموعة التجريبية "1" و المجموعة التجريبية "2" و المجموعة التجريبية "3" و المجموعة التجريبية "4" في مجموع مقياس تقدير المنتج النهائي البعدي** 

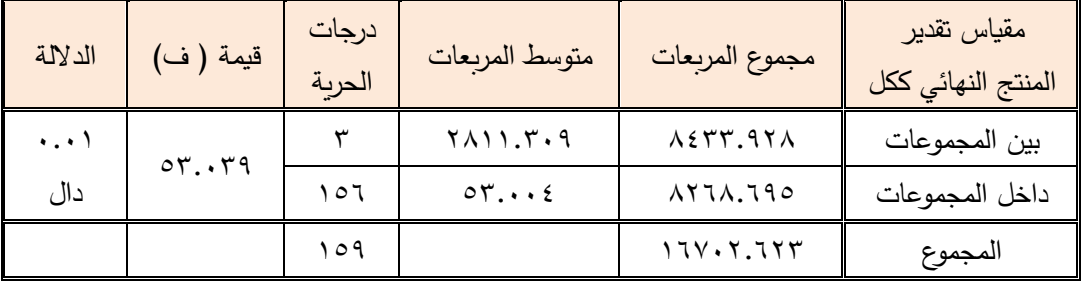

يتضح من جدول (١٧) إن قيمة ( ف) كانت (٥٣.٠٣٩) وهي قيمة دالة إحصائيا عند مستوى )0.01( ، مما يدل على وجود فروق بين درجات الطالب بالمجموعة التجريبية "1" و المجموعة التجريبية "2" و المجموعة التجريبية "3" و المجموعة التجريبية "4" في مجموع مقياس تقدير المنتج النهائي البعدي ، ولمعرفة اتجاه الداللة تم تطبيق اختبار شيفية للمقارنات المتعددة ، والجدول التالي يوضح ذلك :

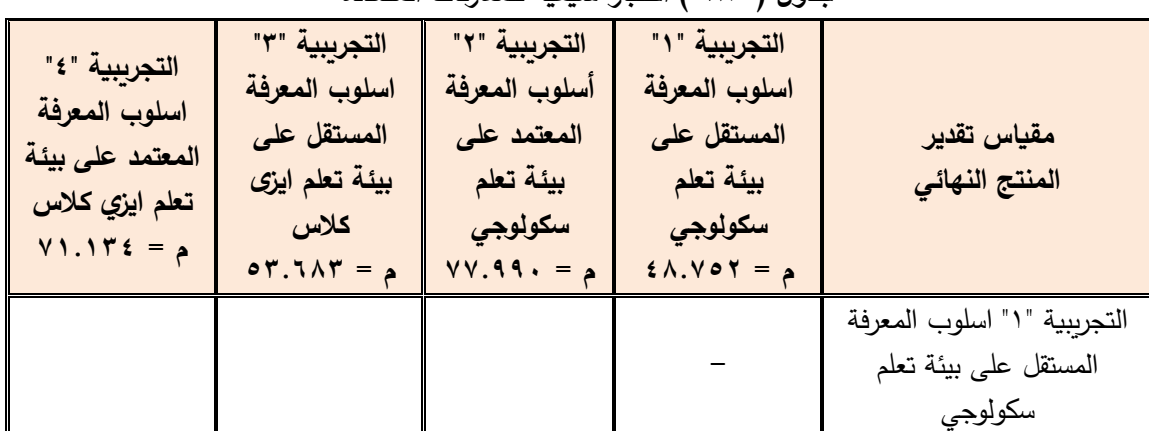

**جدول ) 18 ( اختبار شيفية للمقارنات المتعددة** 

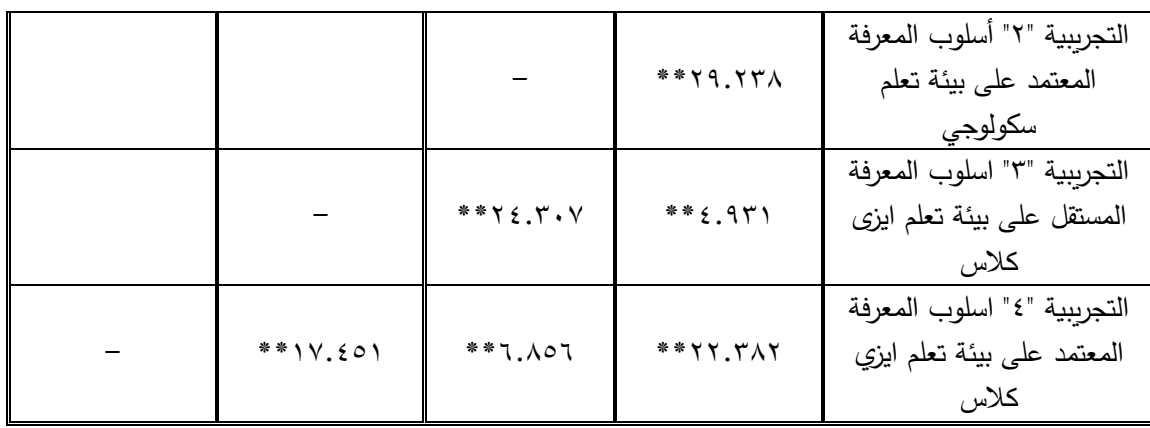

**يتضح من جدول )18(** وجود فروق دالة إحصائيا في مقياس تقدير المنتج النهائي بين الطالب عند مستوي دلالة ٠.٠١ ، فيأتي في المرتبة الأولى الطلاب بالمجموعة التجريبية "٢" أسلوب المعرفة المعتمد على بيئة تعلم سكولوجي حيث بلغ متوسطهم )77.990( ، يليهم الطالب بالمجموعة التجريبية "4" اسلوب المعرفة المعتمد على بيئة تعلم ايزي كالس بمتوسط )71.134( ، ثم الطالب بالمجموعة التجريبية "٣" اسلوب المعرفة المستقل على بيئة تعلم ايزى كلاس بمتوسط (٥٣.٦٨٣) ، وأخيرا الطلاب بالمجموعة التجريبية "1" اسلوب المعرفة المستقل على بيئة تعلم سكولوجي بمتوسط )48.752( ، وبذلك يتحقق الفرض السادس .

**الفرض السابع :آراء الطلب نحو استخدام بيئة التعلم اإللكتروني إيجابية**

وللتحقق من هذا الفرض تم حساب التكرارات والنسب المئوية آلراء الطالب نحو استخدام بيئة التعلم اإللكتروني.

**توصيات البحث:** 

**في ضوء ما أسفرت عنه نتائج البحث الحالي توصي الباحثة بالتالي:**  -1 ضرورة استخدام بيئات التعلم اإللكترونية في تدريس مقررات المالبس والنسيج لتحسين التحصيل والأداء المهارى للطلاب.

- ٢– ضرورة مراعاة الفروق الفردية بين المتعلمين في التعلم القائم علي شبكات الويب االجتماعية.
- -3 دعم االتجاه نحو استخدام منصتي)Schoology -class Easy )القائمة علي شبكات الويب الاجتماعية, بهدف تنمية مهارات الطلاب الأدائية, وجذب انتباه الطلاب للمادة العلمية المقدمة عبر هذه المنصات.

- -4 االهتمام بالتعلم المقلوب كأسلوب تعليمي مكمل للتعلم اإللكتروني الداعم, ومواكبة التطور العلمي والتكنولوجي. -5 توجيه نظر القائمين بالتدريس للفاعلية اإليجابية للمنصات التعليمية القائمة علي شبكات الويب في العملية التعليمية. -6 إعداد برامج تدريبية ألعضاء هيئة التدريس والطالب علي استخدام بيئات التعلم اإللكترونية وتنمية مهاراتهم لمواجهة معوقات استخدامها, وتحقيق األهداف المنشودة وزيادة الدافعية نحو التعلم. -7 توفير الدعم التقني المناسب والمستلزمات المطلوبة لرفع كفاءة أداء بيئات التعلم اإللكترونية. **مقترحات البحث:**  استكمالًا لهذه الدراسة تقترح الباحثة القيام بمجموعة من البحوث المكملة: -1 بناء برامج تعليمية قائمة علي شبكات الويب االجتماعية للمرحلة الجامعية والتعليم اإلعدادي والثانوي في تنمية المهارات اليدوية في مجال المالبس والنسيج. -2 فعالية استخدام بيئات التعلم اإللكترونية في رفع مستوي األداء المهارى لدي الطالب المتأخرين دراسيا. -3 المقارنة بين أثر استخدام بيئات التعلم اإللكترونية وبعض أساليب التعلم األخرى في تنمية التحصيل والأداء المهاري في مجال الملابس والنسيج. -4 أثر التفاعل بين منصتي التعلم وأسلوب التعلم في تنمية مهارات تنفيذ المالبس . -5 دراسة فاعلية تطبيق تقنية الواقع المعزز من خالل استخدام المنصات التعليمية لدي المتعلمين. **قائمة المراجع أوال:ً الم ارجع باللغة العربية** حمود محمد حمد الحسنى (٢٠١٩) :واقع توظيف إمكانات بيئات التعلم الإلكترونية في تطوير عملية التدريس بكليات العلوم التطبيقية بسلطنة عمان ، دراسات في التعليم
	- الجامعي ، جامعة عين شمس ، كلية التربية ، مركز تطوير التعليم الجامعي .
- بشاير سعود الرندي)2019(: منصات التعليم اإللكتروني "مدرسة مستشفى البنك الوطني لعلاج أمراض سرطان الأطفال", المؤتمر الإقليمي الرابع للإفلا في المنطقة

العربية تكنولوجيا المعلومات والمعرفة الرقمية وتأثيرها علي مؤسسات وبيئة المعلومات العربية, االتحاد العربي للمكتبات والمعلومات, هيئة الشارقة للكتاب, الشارقة, إبريل,  $. \wedge \cdot - \circ \circ$ 

- -زينب بنت سعيد بن سيف)2018(: أثر استخدام المنصة التعليمية ) easyclass )في تنمية مهارات التعلم الذاتي وتحصيل مادة األحياء لدي طالبات الصف الحادي عشر" رسالة ماجستير غير منشورة, كلية التربية, جامعة السلطان قابوس, عمان.
- سامية حسين محمد جودة)2019(: استخدام المنصة التعليمية إدمودوEdomodo في تدريس والتحصيل والوجدانية المعرفية االبتكارية القدرات وتنمية MATLAB لدي طالبات قسم الرياضيات بجامعة تبوك, مجلة العلوم التربوية والنفسية, جامعة البحرين, مركز النشر العلمي.
- سعدية مصطفى الحداد(٢٠٠٦): تصميم وتنفيذ الملابس المنزلية ، مكتبة بستان المعرفة لطباعة ونشر وتوزيع الكتب
- عبدالعزيز طلبه عبدالحميد(٢٠١٥): دور تكنولوجيا التعليم في برامج إعداد المعلم من أجل التميز, المؤتمر العلمي الدولي الثالث " برامج إعداد المعلمين في الجامعات من أجل التميز, الجمعية المصرية للمناهج وطرق التدريس, دار الضيافة بجامعة عين شمس, الفترة 13-12أغسطس, .286-281
- –فتحية اللولو(٢٠٠٥): المهارات الحيانية المتضمنة في محتوي المناهج الفلسطينية للصفين<br>-الأول والثاني والأساسيين, المؤتمر التربوي الثاني" الطفل الفلسطيني بين تحديات الواقع وطموحات المستقبل" – كلية التربية, الجامعة اإلسالمية, غزة.
- -محمد سالم محمد الدوسري)2016(: واقع استخدام أعضاء هيئة التدريس المنصات التعليمية اإللكترونية في تدريس اللغة اإلنجليزية في جامعة الملك سعود, رسالة ماجستير, كلية التربية, جامعة اليرموك, األردن.

–محمود المساد(٢٠٠١): الاشراف التربوي الحديث, مكتبة الإسراء , الكويت.

-مشاعل علي فهد الهديب) 2018(: االستفادة من االمكانات الجمالية للتراكيب النسيجية البسيطة لزخرفة مالبس المرأة الخارجية, رسالة ماجستير, كلية التصاميم واالقتصاد المنزلي, جامعة القصيم, السعودية.

-منيرة عبدهللا المالك)2019(: فاعلية منصة easyclassفي تنمية التحصيل الدراسي بمقرر العلوم لطالبات الصف األول المتوسط في المتوسطة 48بالرياض" مجلة كلية التربية, جامعة أسيوط,المجلد٢٥, العدد ٦.

- نرمين مصطفي حمزة الحلو) 2020(: أثر توظيف منصة إلكترونية قائمة علي استخدام موقعClass" Easy " لتنمية مهارات إدارة المعرفة الشخصية واالندماج األكاديمي لدي الطالبة المعلمة كلية االقتصاد المنزلي, مجلة كلية التربية, جامعة كفر الشيخ, المجلد(٢٠), العدد(١), ١٠٥-١٧٩.
- -هديل محمد أحمد مصطفي)2017(: أثر التصميم الجرافيكي في قابلية استخدام المواقع اإللكترونية للجامعات األردنية, رسالة ماجستير, كلية العمارة والتصميم, قسم التصميم الجرافيكي, جامعة الشرق الأوسط, يونيو .
- هنادي محمد أنور عبدالسميع)2019(: نمط المراجعة اإللكترونية )فردي-ثنائي- جماعي( في بيئة الفصول المعكوسة وأثرها علي التحصيل لدي طالب تكنولوجيا التعليم المتعمقين والسطحيين- مجلة دراسات في التعليم الجامعي, كلية التربية النوعية, جامعة عين شمس, العدد(٤٤).
	- والء أحمد عباس مرسي)2021(: التفاعل بين نمط عرض المحتوي في منصة تدريب رقمي ومستوي السعة العقلية وأثره علي تنمية مهارات استخدام تطبيقات جوجل التعليمية والقابلية للاستخدام لدي معلمى المرحلة الإعدادية, مجلة التربية, جامعة الأزهر –كلية التربية, المجلد(١٨٩), الجزء(٣), ١-٩٣.
- -وفاء بنت محمد بن عبدهللا)2017(: فاعلية الصف المقلوب بمنصة إيزي كالس" Easy Class "لتنمية مهارات التفكير الناقد في مقرر العلوم لدي طالبات المرحلة المتوسطة في مدينة الرياض, المجلة التربوية الدولية المتخصصة, دار سمات للدراسات والأبحاث, العدد الثاني.
- –يسري مصطفي السيد(٢٠١٦): برنامج مقترح وفقاً لنموذج التعلم المعكوس لتنمية مفاهيم ومهارات المواطنة الرقمية لدي طالبات كلية التربية واتجاهاتهم نحو ممارسة أخالقياتها, تكنولوجيا التربية –دراسات وبحوث, الجمعية العربية لتكنولوجيا التربية, العدد, التاسع والعشرون.

**:ً الم ارجع باللغة األجنبية: ثانيا**

- Arkorful1,V, & Abaidoo, N.(2014): The role of e- learning, The advantages and disadvantages of its adoption in higher education, International Journal of Education and Research, 2(12), 397-410.
- Moran, G.(2010): September 20): The rise of the Virtual classroom. Retrieved (October24, 2012), From Entrepreneur: http// www. Entrepreneur. Com. Article/ 217320.
- Thalheimer,w(2016).Evaluation c-I Earning 2.0 : Getting our Heads Araind the Complexity Learning soj : Icnsj 8, pp1-12.